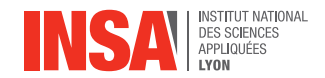

# **Calcul vectoriel**

# **Aimé Lachal**

**Cours d'OMNI 1 er cycle, 1re année**

# **Sommaire**

- [Géométrie vectorielle de l'espace](#page-2-0)
	- *o* [Vecteurs](#page-3-0)
	- [Points](#page-4-0)

**[Orientation](#page-5-0)** 

- **o** [Droite](#page-6-0)
- [Plan](#page-7-0)
- [Espace](#page-8-0)
- [Produit scalaire](#page-11-0)
	- [Définition](#page-12-0)
	- [Propriétés](#page-13-0)
	- [Applications](#page-14-0)
- [Produit vectoriel](#page-20-0)
	- [Définition](#page-21-0)
	- [Propriétés](#page-22-0)
	- [Applications](#page-25-0)
- **[Barycentres](#page-29-0)** 
	- [Barycentre de deux points](#page-30-0)
	- **o** [Barycentre de](#page-33-0) *n* points
	- [Coordonnées d'un barycentre](#page-35-0)
	- [Associativité des barycentres](#page-36-0)
	- [Lien avec la physique : centre d'inertie](#page-39-0)

<span id="page-2-0"></span><sup>1</sup> [Géométrie vectorielle de l'espace](#page-2-0) [Vecteurs](#page-3-0)

**•** [Points](#page-4-0)

### <sup>2</sup> [Orientation](#page-5-0)

- <sup>3</sup> [Produit scalaire](#page-11-0)
- <sup>4</sup> [Produit vectoriel](#page-20-0)
- **[Barycentres](#page-29-0)**

### <span id="page-3-0"></span>**1. Géométrie vectorielle de l'espace a) Vecteurs**

#### **Vecteurs**

Un vecteur du plan ou de l'espace est caractérisé par sa **direction**, son **sens** et sa **longueur** (ou **norme**).

Une **base** du plan est la donnée de deux vecteurs **non colinéaires**. Une **base** de l'espace est la donnée de trois vecteurs **non coplanaires**. Elle permet de repérer n'importe quel vecteur du plan ou de l'espace à l'aide de ses **composantes** (on dit aussi parfois **coordonnées**).

**Composantes/bases** dans l'espace : diverses notations

\n- \n
$$
\vec{u} \begin{pmatrix} x \\ y \\ z \end{pmatrix}
$$
 dans la base  $(\vec{i}, \vec{j}, \vec{k})$  signifie :  $\vec{u} = x\vec{i} + y\vec{j} + z\vec{k}$ \n $\leftrightarrow$  notation simple en dimension 2 ou 3.\n
\n- \n $\vec{u} \begin{pmatrix} x_1 \\ x_2 \\ x_3 \end{pmatrix}$  dans la base  $(\vec{e}_1, \vec{e}_2, \vec{e}_3)$  signifie :  $\vec{u} = x_1\vec{e}_1 + x_2\vec{e}_2 + x_3\vec{e}_3$ \n $\leftrightarrow$  notation généralisable en dimension supérieure (cf. cours de Maths).\n
\n- \n $\vec{u} \begin{pmatrix} u_x \\ u_y \\ u_z \end{pmatrix}$  dans la base  $(\vec{e}_x, \vec{e}_y, \vec{e}_z)$  signifie :  $\vec{u} = u_x\vec{e}_x + u_y\vec{e}_y + u_z\vec{e}_z$ \n $\leftrightarrow$  notation utile pour les changements de systèmes de coordonnées (cartésiennes, polaires, cylindriques, sphériques... Cf. cours d'OMNI).\n
\n

### <span id="page-4-0"></span>**1. Géométrie vectorielle de l'espace b) Points**

#### **Vecteurs et points**

Un vecteur du plan ou de l'espace est géométriquement représenté par un **bipoint**  $(A, B)$  surmonté d'une flèche indiquant le sens :  $\vec{u} = \overrightarrow{AB}$ .

Il est ainsi représenté par un segment de droite orienté. Deux segments de droites orientés parallèles, de même longueur et de même sens représentent le même vecteur.

#### **Coordonnées/repères**

Un **repère** de l'espace est la donnée d'un point 0 et d'une **base**  $(\vec{e}_x, \vec{e}_y, \vec{e}_z)$ , on l'écrit  $(O ; \vec{e}_\mathrm{x}, \vec{e}_\mathrm{y}, \vec{e}_\mathrm{z})$ . Il permet de repérer n'importe quel point de l'espace à l'aide de ses **coordonnées**.

Si  $(x_A, y_A, z_A)$  et  $(x_B, y_B, z_B)$  sont les **coordonnées** de A et B dans le **repère** (*O*;  $\vec{e}_x$ ,  $\vec{e}_y$ ,  $\vec{e}_z$ ), on écrit  $A(x_A, y_A, z_A)$  et  $B(x_B, y_B, z_B)$ . On a  $\overrightarrow{OA} = x_A \vec{e}_x + y_A \vec{e}_y + z_A \vec{e}_z$  et  $\overrightarrow{OB} = x_B \vec{e}_x + y_B \vec{e}_y + z_B \vec{e}_z$  $\overrightarrow{A}$ lors le vecteur  $\overrightarrow{AB} = \overrightarrow{OB} - \overrightarrow{OA}$  a pour  ${\bf composantes}$  dans la  ${\bf base} \; (\vec{e}_x, \vec{e}_y, \vec{e}_z)$  :  $\sqrt{ }$  $\mathcal{L}$  $x_B - x_A$  $y_B - y_A$  $z_B - z_A$  $\setminus$ . On écrit usuellement en colonne :  $\overrightarrow{AB}$  $\sqrt{2}$  $\mathcal{L}$  $x_B - x_A$  $y_B - y_A$  $z_B - z_A$  $\setminus$  $\vert \cdot$  $\overrightarrow{AB}(x_B - x_A, y_B - y_A, z_B - z_A).$ <br>Il arrive que l'on note les composantes aussi en ligne :  $\overrightarrow{AB}(x_B - x_A, y_B - y_A, z_B - z_A).$  $\overrightarrow{O}$ n écrit parfois  $\overrightarrow{AB} = B - A$  en cohérence avec la relation entre **coordonnées** de  $A$ et B et **composantes** de  $\overrightarrow{AB}$  décrite ci-dessus. <span id="page-5-0"></span><sup>1</sup> [Géométrie vectorielle de l'espace](#page-2-0)

# <sup>2</sup> [Orientation](#page-5-0)

- **o** [Droite](#page-6-0)
- [Plan](#page-7-0)
- **•** [Espace](#page-8-0)
- <sup>3</sup> [Produit scalaire](#page-11-0)
- <sup>4</sup> [Produit vectoriel](#page-20-0)
- <sup>5</sup> [Barycentres](#page-29-0)

# <span id="page-6-0"></span>**Orientation d'une droite**

Pour **orienter** une droite, on choisit une origine O et un sens de parcours (2 **orientations** possibles).

Le vecteur **unitaire**  $\vec{e}_r$  donne l'orientation choisie. On définit ainsi un repère normé **orienté**  $(O; \vec{e}_\mathrm{x})$  et un point quelconque  $A$  de la droite est repéré par son  $\mathbf{abscisse}\,\mathbf{x}_A$  :  $\overrightarrow{OA} = x_A \overrightarrow{e}_x$ .

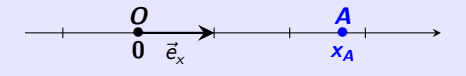

# <span id="page-7-0"></span>**2. Orientation b) Plan**

# **Orientation d'un plan**

On choisit un axe de repère normé (*O*;  $\vec{e}_{\mathsf{x}}$ ) puis un deuxième axe passant par O de repère normé (*O*;  $\vec{e}_y$ ), perpendiculaire au premier. On choisit un sens de rotation pour passer des vecteurs **unitaires**  $\vec{e}_{\mathsf{x}}$  à  $\vec{e}_{\mathsf{y}}$ , c'est le **sens direct** ou **trigonométrique**. On obtient le **repère orthonormé direct**  $(O; \vec{e}_x, \vec{e}_y)$  dans lequel un point quelconque A du plan est repéré par son **abscisse**  $x_A$  et son **ordonnée**  $y_A : \overrightarrow{OA} = x_A \vec{e}_x + y_A \vec{e}_y$ .

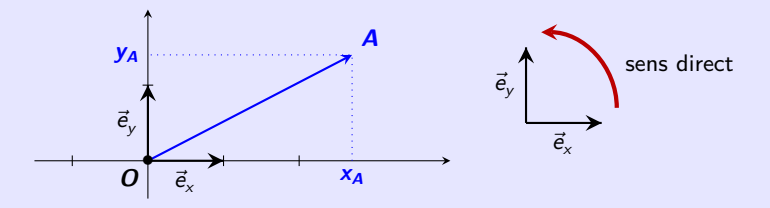

On note usuellement les **coordonnées** d'un point en ligne, les **composantes** d'un vecteur en colonne :  $O(0,0), A(\mathsf{x}_A, \mathsf{y}_A)$  et  $\vec{e}_\mathsf{x} \Big( \frac{1}{0} \Big)$ 0  $\Big)$  ,  $\vec{e}_y \begin{pmatrix} 0 \\ 1 \end{pmatrix}$ 1  $\int$ ,  $\overrightarrow{OA} \left( \frac{x_A}{y_A} \right)$ yA .

**Remarque :** on parle parfois de coordonnées d'un vecteur, et on les écrit parfois en  $\lim_{\alpha \to 0} \frac{\partial}{\partial A}(x_A, y_A)$ .

# <span id="page-8-0"></span>**2. Orientation c) Espace**

# **Orientation de l'espace**

Une fois un plan de l'espace muni d'un repère orthonormé  $(O ; \vec{e}_{\sf x}, \vec{e}_{\sf y})$ , il y a deux choix possibles (opposés) du dernier vecteur *unitaire*  $\vec{e}$ , orthogonal aux deux premiers, pour **orienter** l'espace.

Le **sens direct** du repère  $(O; \vec{e}_x, \vec{e}_y, \vec{e}_z)$  correspond :

- à la **règle des trois doigts de la main droite** (pouce :  $\vec{e}_{\mathsf{x}}$ , index :  $\vec{e}_{\mathsf{y}}$ , majeur :  $\vec{e}_z$ );
- ou à la **règle du bonhomme d'ampère** (droite :  $\vec{e}_{\mathrm{x}}$ , gauche :  $\vec{e}_{\mathrm{y}}$ , haut :  $\vec{e}_{\mathrm{z}}$ );
- ou à la **règle du tire-bouchon :**

Un tire-bouchon que l'on tourne dans le sens qui amène le vecteur ë<sub>x</sub> sur le vecteur  $\vec{\mathsf{e}}_{_{\mathsf{y}}}$  et qui progresse dans le sens  $\vec{\mathsf{e}}_{_{\mathsf{z}}}$ , **dévisse.** 

On obtient un repère  $(O; \vec{e}_x, \vec{e}_y, \vec{e}_z)$ , dans lequel les trois vecteurs  $\vec{e}_x, \vec{e}_y$  et  $\vec{e}_z$  sont **unitaires** et **orthogonaux** deux à deux, **orienté** selon l'une des règles précédentes. On dit que c'est un **repère orthonormé direct**.

Un point quelconque A du plan est repéré par son **abscisse**  $x_A$ , son **ordonnée**  $y_A$  et sa **cote**  $z_A : \overrightarrow{OA} = x_A \overrightarrow{e}_x + y_A \overrightarrow{e}_y + z_A \overrightarrow{e}_z$ .

# **2. Orientation c) Espace**

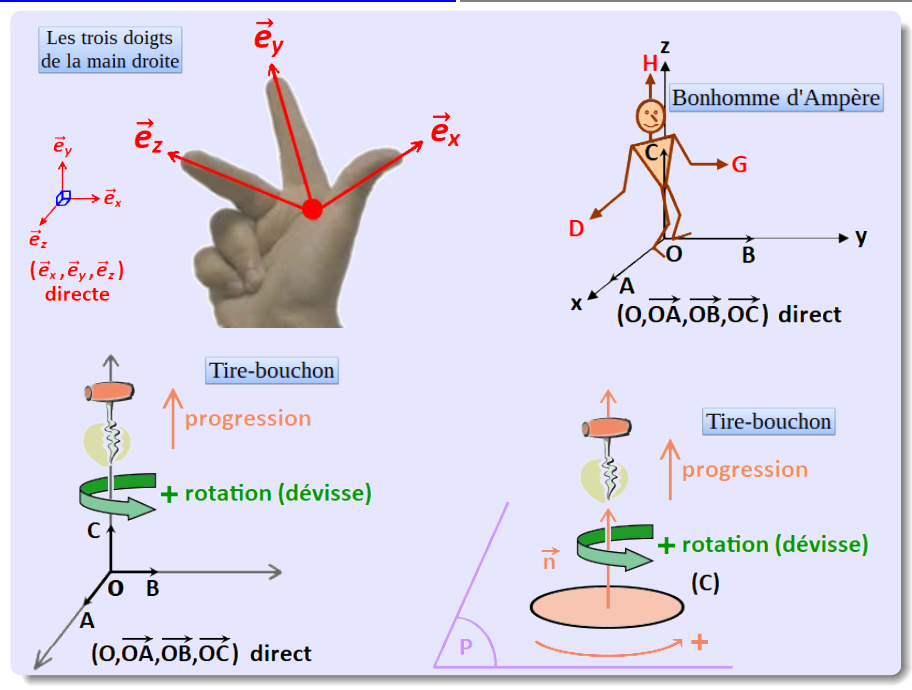

# **2. Orientation c) Espace**

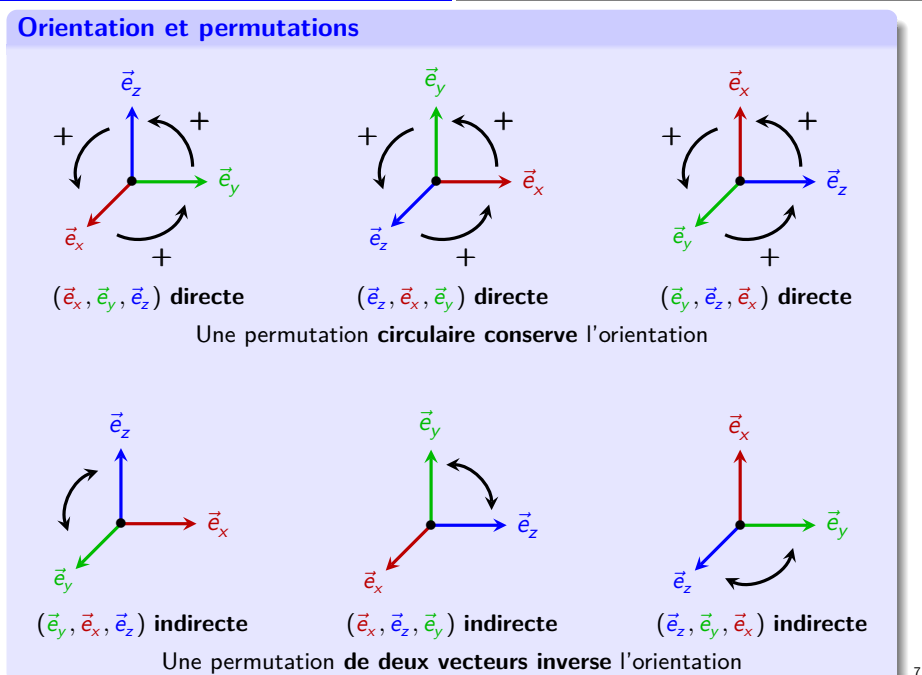

<span id="page-11-0"></span><sup>1</sup> [Géométrie vectorielle de l'espace](#page-2-0)

### 2 [Orientation](#page-5-0)

- <sup>3</sup> [Produit scalaire](#page-11-0)
	- [Définition](#page-12-0)
	- [Propriétés](#page-13-0)
	- [Applications](#page-14-0)

# <sup>4</sup> [Produit vectoriel](#page-20-0)

### **[Barycentres](#page-29-0)**

<span id="page-12-0"></span>**Attention :** il existe plusieurs produits scalaires (cf. cours de mathématiques de 2<sup>e</sup> année). On parle ici du produit scalaire « usuel » (*euclidien*...)

### **Définition 3.1 (Produit scalaire/norme)**

**1** Soit  $\vec{u}$  et  $\vec{v}$  deux vecteurs de l'espace. Leur produit scalaire est le réel

 $\vec{u} \cdot \vec{v} = ||\vec{u}||, ||\vec{v}||, \cos(\vec{u}, \vec{v})$ 

 $où$   $(\widehat{\vec{u}, \vec{v}})$  est *l'angle entre*  $\vec{u}$  *et*  $\vec{v}$ *.* **Remarque :** l'angle n'est pas nécessairement orienté.

**∂** La **norme** se déduit inversement du carré scalaire :  $\|\vec{u}\| = \sqrt{\vec{u} \cdot \vec{u}}$ . Un vecteur est dit **normé** ou **unitaire** lorsque sa norme vaut 1.

# <span id="page-13-0"></span>**3. Produit scalaire b) Propriétés**

# **Propriété 3.2 (Bilinéarité)**

- <span id="page-13-1"></span>**1** Le produit scalaire est symétrique :  $\vec{u} \cdot \vec{v} = \vec{v} \cdot \vec{u}$ .
- <sup>2</sup> Le produit scalaire est **bilinéaire** :  $\int \vec{u} \cdot (\vec{v} + \vec{w}) = \vec{u} \cdot \vec{v} + \vec{u} \cdot \vec{w}$  $\vec{u} \cdot (\lambda \vec{v}) = \lambda (\vec{u} \cdot \vec{v})$ 
	- (où *λ* est un réel).
- $\blacksquare$  Le produit scalaire est **défini positif** :  $\vec{u} \cdot \vec{u} = \|\vec{u}\|^2 > 0$  pour  $\vec{u} \neq \vec{0}$ .

# **Propriété 3.3 (Expression analytique)**

Soit une base **orthonormée** de l'espace et soit  $\vec{u}$  et  $\vec{v}$  deux vecteurs de composantes respectives *ū*  $\sqrt{ }$  $\mathcal{L}$  $u_x$  $u<sub>y</sub>$  $u<sub>z</sub>$  $\setminus$  $\int$  et  $\bar{v}$  $\sqrt{ }$  $\mathcal{L}$  $V_x$ vy vz  $\setminus$  dans cette base. Le **produit scalaire** et la **norme** s'expriment alors en réel selon :

$$
\vec{u} \cdot \vec{v} = u_x v_x + u_y v_y + u_z v_z \quad \text{et} \quad ||\vec{u}|| = \sqrt{u_x^2 + u_y^2 + u_z^2}
$$

### **Remarque 3.4 (Vecteur unitaire)**

 $\mathsf{Pour}$  tout vecteur  $\vec{u} \neq \vec{0}$ , le vecteur  $\frac{1}{\|\vec{u}\|} \vec{u}$  est un vecteur **unitaire de même sens et direction** que  $\vec{u}$ .

<span id="page-14-0"></span>**Propriété 3.5 (Projection orthogonale d'un vecteur sur un autre)**

<span id="page-14-1"></span>Le **projeté orthogonal**  $\vec{v}_{\vec{u}}$  d'un vecteur  $\vec{v}$  sur un vecteur **non nul**  $\vec{u}$  se détermine selon

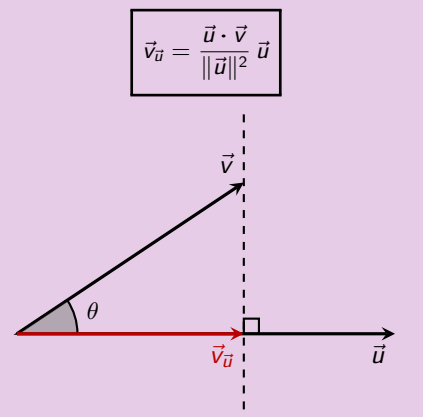

Si l'on note  $\overline{v}_{\vec{u}}$  la **mesure algébrique** de  $\vec{v}_{\vec{u}}$  sur l'axe **orienté** par  $\vec{u}$ , alors on a :  $\vec{u} \cdot \vec{v} = \|\vec{u}\| \nabla_{\vec{u}}$ . En conséquence,  $\nabla_{\vec{u}}$  et  $\vec{u} \cdot \vec{v}$  ont **même signe**.

**Cas particulier :** lorsque *ū* est un vecteur *unitaire*, la formule se simplifie selon

$$
\vec{v}_{\vec{u}} = (\vec{u} \cdot \vec{v}) \,\vec{u}
$$

# **Démonstration de la projection (cf. propriété [3.5\)](#page-14-1)**

- (1):  $\vec{u} \cdot \vec{v} = ||\vec{u}|| \cdot ||\vec{v}|| \cos \theta$  où  $\theta = (\hat{i}, \vec{v})$  est l'angle géométrique entre  $\vec{u}$  et  $\vec{v}$ . Or, par trigonométrie dans un triangle rectangle,  $(2)$  :  $\|\vec{v}_{\vec{n}}\| = \|\vec{v}\|$ .  $|\cos \theta|$ (attention, l'angle *θ* peut être aigu ou obtus, donc cos(*θ*) peut changer de signe). En combinant (1) et (2), on a  $\|\vec{v}_{\vec{u}}\| = \frac{|\vec{u} \cdot \vec{v}|}{\|\vec{v}\|}$  $\frac{u}{\|\vec{u}\|}$ .
- Par ailleurs,  $\vec{v}_{\vec{u}}$  et  $\vec{u}$  étant colinéaires, il existe un  $\lambda \in \mathbb{R}$  tel que  $\vec{v}_{\vec{u}} = \lambda \vec{u}$ .  $\mathsf{On}$  en déduit  $|\lambda| = \frac{\|\vec{v}_{\vec{u}}\|}{\|\vec{v}\|}$  $\frac{\left\| \vec{ \mathbf{v}}_{\vec{\boldsymbol{u}}} \right\|}{\left\| \vec{\boldsymbol{u}} \right\|} = \frac{\left| \vec{\boldsymbol{u}} \cdot \vec{\boldsymbol{v}} \right|}{\| \vec{\boldsymbol{u}} \|^2}$  $\frac{u}{\|\vec{u}\|^2}$ . De plus  $\vec{v}_{\vec{u}}$  a le même sens que (cos *θ*) $\vec{u}$  : donc λ et cos θ, ou encore  $\vec{u} \cdot \vec{v}$  ont même signe. On peut alors écrire  $\lambda = \frac{\vec{u} \cdot \vec{v}}{1-\vec{v}}$  $\|\vec{u}\|^2$ d'où  $\vec{v}_{\vec{u}} = \frac{\vec{u} \cdot \vec{v}}{||\vec{x}||\vec{v}}$  $\frac{u}{\|\vec{u}\|^2}$   $\vec{u}$ .

### **Exemple 3.6**

Dire qu'un vecteur *ū* a pour composantes  $\sqrt{ }$  $\mathcal{L}$  $u_x$  $u<sub>y</sub>$  $u<sub>z</sub>$  $\setminus$ dans la base  $(\vec{e}_x, \vec{e}_y, \vec{e}_z)$  de l'espace, c'est dire que  $\vec{u} = u_\mathsf{x} \vec{e}_\mathsf{x} + u_\mathsf{y} \vec{e}_\mathsf{y} + u_\mathsf{z} \vec{e}_\mathsf{z}$ , mais aussi que l'on obtient ses composantes grâce aux produits scalaires (**projections** sur les vecteurs de la base)  $\sqrt{ }$  $\left| \right|$  $\mathcal{L}$  $u_x = \vec{u} \cdot \vec{e}_x$  $u_y = \vec{u} \cdot \vec{e}_y$  $u_z = \vec{u} \cdot \vec{e}_z$ .

11

# **Démonstration de l'addition (cf. propriété [3.2\)](#page-13-1)**

• Partant des projetés de  $\vec{v}$  et  $\vec{w}$  :  $\vec{v}_{\vec{u}} = \frac{\vec{u} \cdot \vec{v}}{||\vec{x}||^2}$  $\frac{\vec{u} \cdot \vec{v}}{\|\vec{u}\|^2} \vec{u}$  et  $\vec{w}_{\vec{u}} = \frac{\vec{u} \cdot \vec{w}}{\|\vec{u}\|^2}$  $\frac{a}{\|\vec{u}\|^2}$   $\vec{u}$  $\vec{v}$  on obtient  $\vec{v}_{\vec{u}} + \vec{w}_{\vec{u}} = \frac{\vec{u} \cdot \vec{v} + \vec{u} \cdot \vec{w}}{||\vec{u}||^2}$  $\frac{u}{\|\vec{u}\|^2}$   $\vec{u}$ .

 $D'$ autre part, le projeté de  $\vec{v} + \vec{w}$  est donné par  $(\vec{v} + \vec{w})_{\vec{u}} = \frac{\vec{u} \cdot (\vec{v} + \vec{w})}{\|\vec{w}\|^2}$  $\frac{\vec{u} \cdot \vec{v}}{\|\vec{u}\|^2} \vec{u}.$ On a l'égalité des projections :  $(\vec{v} + \vec{w})_{\vec{u}} = \vec{v}_{\vec{u}} + \vec{w}_{\vec{u}}$ 

d'où par identification :  $\vec{u} \cdot (\vec{v} + \vec{w}) = \vec{u} \cdot \vec{v} + \vec{u} \cdot \vec{w}$ .

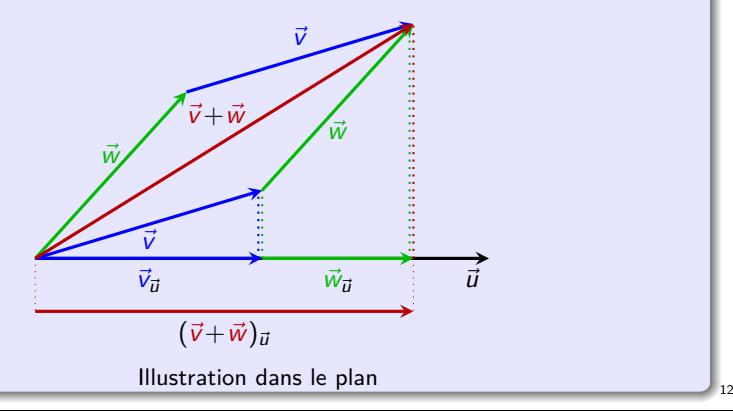

# **Applications géométriques** • Tester l'**orthogonalité** de deux vecteurs :  $\vec{u}$  et  $\vec{v}$  sont **orthogonaux**  $\iff \vec{u} \cdot \vec{v} = 0$ • Tester la **colinéarité** de deux vecteurs :  $\vec{u}$  et  $\vec{v}$  sont **colinéaires**  $\iff \vec{u} \cdot \vec{v} = \pm ||\vec{u}||.||\vec{v}||$ Les vecteurs sont alors **de même sens** ssi le produit scalaire est **positif**. **Exemple 3.7 (Plan orthogonal à un vecteur)** On se place dans une base **orthonormée** de l'espace.  ${\sf Soit}$   ${\sf a}, {\sf b}, {\sf c}$  trois réels non nuls et  ${\vec u}$  $\sqrt{ }$  $\mathcal{L}$ a b c  $\setminus$ un vecteur fixé.

Alors l'ensemble des vecteurs *v*  $\sqrt{ }$ Τ x y z  $\setminus$  $\int$  orthogonaux à *ū* sont caractérisés par la relation ax + by + cz = 0. Il s'agit d'une **équation cartésienne** du **plan vectoriel orthogonal**  $\vec{a}$   $\vec{v}$ .

# **Applications physiques**

- $\bullet\,$  En mécanique, le travail de la force constante  $\overrightarrow{F}$  qui déplace en ligne droite son point d'application de A à B est le produit scalaire  $\vec{F} \cdot \vec{AB}$ .
- Dans divers domaines de la physique (mécanique des fluides, électromagnétisme, thermodynamique, acoustique, etc.) le flux d'un champ de vecteurs  $\overrightarrow{F}$  à travers une surface orientée Σ est donné par l'intégrale de surface d'un produit scalaire  $\int$ Σ  $\overrightarrow{F}\cdot\overrightarrow{dS}$  où  $\overrightarrow{dS}$  représente un vecteur normal « élémentaire » à la surface  $\Sigma$ .

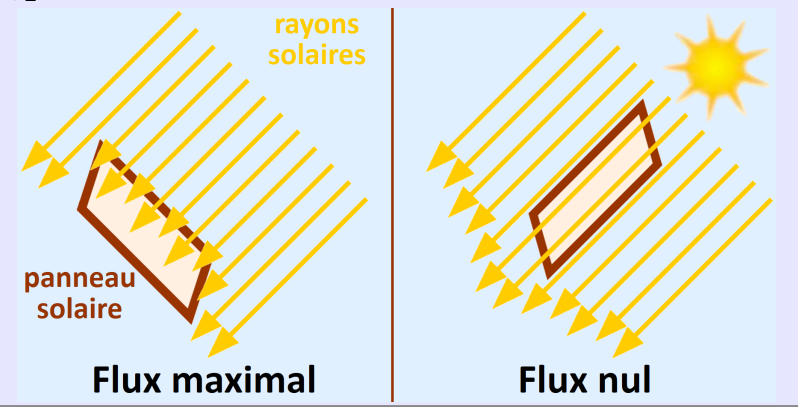

# **Applications physiques**

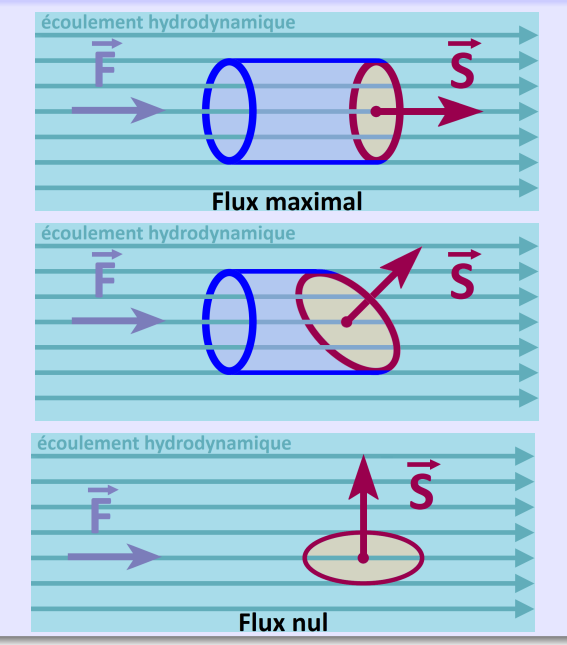

<span id="page-20-0"></span><sup>1</sup> [Géométrie vectorielle de l'espace](#page-2-0)

### <sup>2</sup> [Orientation](#page-5-0)

<sup>3</sup> [Produit scalaire](#page-11-0)

### <sup>4</sup> [Produit vectoriel](#page-20-0)

- **·** [Définition](#page-21-0)
- [Propriétés](#page-22-0)
- [Applications](#page-25-0)

### **[Barycentres](#page-29-0)**

### <span id="page-21-0"></span>**4. Produit vectoriel a) Définition**

# **Définition 4.1 (Produit vectoriel)**

Soit  $\vec{u}$  et  $\vec{v}$  deux vecteurs de l'espace **orienté**. Leur produit vectoriel est le **vecteur**  $\vec{u} \wedge \vec{v}$  défini par :

- si  $\vec{u}$  et  $\vec{v}$  sont colinéaires ou que l'un des deux est nul,  $\vec{u} \wedge \vec{v} = \vec{0}$ ;
- si *ū* et *⊽* ne sont ni nuls ni colinéaires, alors *ū* ∧ *⊽* est l'unique vecteur dont les caractéristiques sont :
	- $*$  *longueur* :  $||\vec{u} \wedge \vec{v}|| = ||\vec{u}|| . ||\vec{v}|| .$  sin( $\vec{u}, \vec{v}$ )| ;
	- ∗ **direction :** *~*u ∧ *~*v est **orthogonal** à *~*u et *~*v ;
	- ∗ **sens :** la base (*~*u*, ~*v*,~*u ∧ *~*v) est **directe.**

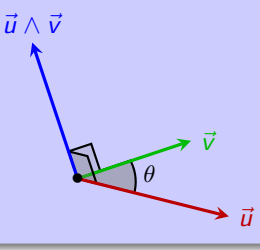

**Attention :** le produit vectoriel de deux vecteurs n'existe qu'en dimension **3** !

### <span id="page-22-0"></span>**4. Produit vectoriel b) Propriétés**

# **Propriété 4.2 (Bilinéarité)**

- <span id="page-22-1"></span>**1** Le produit vectoriel est **antisymétrique** :  $\vec{u} \wedge \vec{v} = -\vec{v} \wedge \vec{u}$ .
- <sup>2</sup> Le produit vectoriel est **bilinéaire**, c'est-à-dire **linéaire** par rapport à chaque variable :

$$
\begin{cases}\n(\vec{u}+\vec{v})\wedge\vec{w} = \vec{u}\wedge\vec{w}+\vec{v}\wedge\vec{w} & \text{et} \quad \begin{cases}\n\vec{u}\wedge(\vec{v}+\vec{w}) = \vec{u}\wedge\vec{v}+\vec{u}\wedge\vec{w} \\
(\lambda\vec{u})\wedge\vec{v} = \lambda(\vec{u}\wedge\vec{v}) & \text{et} \quad \end{cases}\n\end{cases}
$$

**3** Dans une **base orthonormée directe** de l'espace (ë $_{\mathsf{x}},$  ë $_{\mathsf{y}},$  ë $_{\mathsf{z}}$ ), soit  $\vec{u}$  et  $\vec{v}$  deux vecteurs de composantes respectives *ū*  $\sqrt{ }$  $\mathcal{L}$  $u_{x}$  $u<sub>y</sub>$  $u<sub>z</sub>$  $\setminus$  $\int$  et  $\bar{v}$  $\sqrt{ }$  $\overline{\phantom{a}}$  $V_{x}$  $v_y$  $V<sub>z</sub>$  $\setminus$  $\vert \cdot \vert$ Le produit vectoriel  $\vec{u} \wedge \vec{v}$  a pour composantes :

$$
\vec{u} \wedge \vec{v} \left( -\left( \begin{array}{c} u_y v_z - u_z v_y \\ -\left( u_x v_z - u_z v_x \right) \\ u_x v_y - u_y v_x \end{array} \right)
$$

En particulier, si  $\vec{u}$  et  $\vec{v}$  sont deux vecteurs du plan de base  $(\vec{e}_\mathrm{x},\vec{e}_\mathrm{y})$  donc de composantes respectives *ū*  $\sqrt{ }$  $\mathcal{L}$  $u_{x}$  $u<sub>y</sub>$ 0  $\setminus$  $\int$  et  $\bar{v}$  $\sqrt{ }$  $\mathcal{L}$  $V_x$  $v_y$ 0  $\setminus$ *,* alors  $\vec{u} \wedge \vec{v} = (u_x v_y - u_y v_x) \vec{e}_z$ .

### **4. Produit vectoriel b) Propriétés**

#### **Composantes : procédé mnémotechnique**

Retenir les expressions des composantes d'un produit vectoriel étant difficile, il est pratique de procéder comme suit :

- **0** on écrit les composantes des vecteurs sous forme de matrices-colonnes ;
- <sup>2</sup> on recopie les deux premières composantes de chaque colonne en dessous ;
- $\bullet$  on note l'emplacement des « produits en croix » et l'on effectue les différences des produits en croix :

$$
\begin{pmatrix}\nu_x \\
u_y \\
u_z\n\end{pmatrix}\n\begin{pmatrix}\nv_x \\
v_y \\
v_z\n\end{pmatrix}\n\rightarrow\n\begin{pmatrix}\nu_yv_z - u_zv_y \\
u_zv_x - u_xv_z \\
u_zv_y - u_yv_x\n\end{pmatrix}
$$

On peut aussi calculer les composantes d'un produit vectoriel à l'aide d'un déterminant. En posant rapport à la 3<sup>e</sup> colonne :<br>: rapport à la 3<sup>e</sup> colonne a c b d  $\vert$  = ad − bc (**déterminant d'ordre 2**) et en « développant » par

$$
\vec{u} \wedge \vec{v} = \begin{vmatrix} u_x & v_x & \vec{e}_x \\ u_y & v_y & \vec{e}_y \\ u_z & v_z & \vec{e}_z \end{vmatrix} = \begin{vmatrix} u_y & v_y \\ u_z & v_z \end{vmatrix} \vec{e}_x - \begin{vmatrix} u_x & v_x \\ u_z & v_z \end{vmatrix} \vec{e}_y + \begin{vmatrix} u_x & v_x \\ u_y & v_y \end{vmatrix} \vec{e}_z
$$
  
=  $(u_y v_z - u_z v_y) \vec{e}_x - (u_x v_z - u_z v_x) \vec{e}_y + (u_x v_y - u_y v_x) \vec{e}_z$ 

# **4. Produit vectoriel b) Propriétés**

#### **Remarque 4.3**

Dans toute **base orthonormée directe** de l'espace ( $\vec{e}_{\mathsf{x}}$ ,  $\vec{e}_{\mathsf{y}}$ ,  $\vec{e}_{\mathsf{z}}$ ), on a

$$
\begin{aligned}\n\vec{e}_x \wedge \vec{e}_y &= -\vec{e}_y \wedge \vec{e}_x = \vec{e}_z \\
\vec{e}_y \wedge \vec{e}_z &= -\vec{e}_z \wedge \vec{e}_y = \vec{e}_x \\
\vec{e}_z \wedge \vec{e}_x &= -\vec{e}_x \wedge \vec{e}_z = \vec{e}_y\n\end{aligned}
$$

### **Démonstration de l'expression analytique (cf. propriété [4.2\)](#page-22-1)**

$$
\vec{u} \wedge \vec{v} = (u_x \vec{e}_x + u_y \vec{e}_y + u_z \vec{e}_z) \wedge (v_x \vec{e}_x + v_y \vec{e}_y + v_z \vec{e}_z)
$$
\n
$$
= (u_x \vec{e}_x) \wedge (v_x \vec{e}_x + v_y \vec{e}_y + v_z \vec{e}_z) + u_y \vec{e}_y \wedge (v_x \vec{e}_x + v_y \vec{e}_y + v_z \vec{e}_z)
$$
\n+  $u_z \vec{e}_z \wedge (v_x \vec{e}_x + v_y \vec{e}_y + v_z \vec{e}_z)$  par linéarité\npar rapport à la première variable\n
$$
= (u_x \vec{e}_x) \wedge (v_x \vec{e}_x) + (u_x \vec{e}_x) \wedge (v_y \vec{e}_y) + (u_x \vec{e}_x) \wedge (v_z \vec{e}_z)
$$
\n+  $(u_y \vec{e}_y) \wedge (v_x \vec{e}_x) + (u_y \vec{e}_y) \wedge (v_y \vec{e}_y) + (u_y \vec{e}_y) \wedge (v_z \vec{e}_z)$ \n+  $(u_z \vec{e}_z) \wedge (v_x \vec{e}_x) + (u_z \vec{e}_z) \wedge (v_y \vec{e}_y) + (u_z \vec{e}_z) \wedge (v_z \vec{e}_z)$ 

On simplifie tout ceci en utilisant  $\vec{e}_{\mathsf{x}} \wedge \vec{e}_{\mathsf{x}} = \vec{0}$ ,  $\vec{e}_{\mathsf{x}} \wedge \vec{e}_{\mathsf{y}} = \vec{e}_{\mathsf{z}}$ ,  $\vec{e}_{\mathsf{y}} \wedge \vec{e}_{\mathsf{x}} = -\vec{e}_{\mathsf{z}}$ , etc. On obtient  $\vec{u} \wedge \vec{v} = (u_y v_z - u_z v_y) \vec{e}_x + (u_z v_x - u_x v_z) \vec{e}_y + (u_x v_y - u_y v_x) \vec{e}_z$ .

### <span id="page-25-0"></span>**Applications géométriques**

• Calcul d'aire : l'aire du parallélogramme construit sur les vecteurs  $\vec{u}$  et  $\vec{v}$  est donnée par  $\|\vec{u} \wedge \vec{v}\|$ .

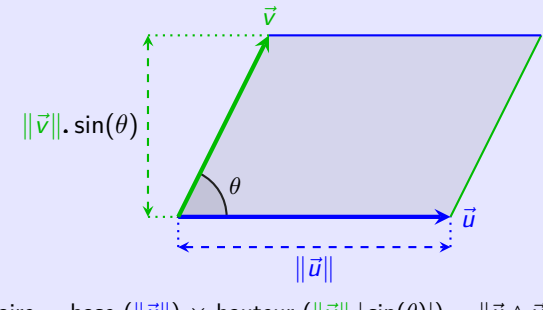

aire = base  $(\Vert \vec{u} \Vert) \times$  hauteur  $(\Vert \vec{v} \Vert . \Vert \sin(\theta)) = \Vert \vec{u} \wedge \vec{v} \Vert$ 

#### **Remarque :** dans le plan **orienté,**

- ∗ k*~*uk*.*k*~*vk*.*|sin(*θ*)| représente l'aire **géométrique** (positive) du parallélogramme ;
- ∗ k*~*uk*.*k*~*vk*.* sin(*θ*) représente l'aire **algébrique** (avec un éventuel signe) du parallélogramme.

# **Applications géométriques**

• Calcul d'aire : l'aire du parallélogramme construit sur les vecteurs  $\vec{u}$  et  $\vec{v}$  est donnée par  $\|\vec{u} \wedge \vec{v}\|$ .

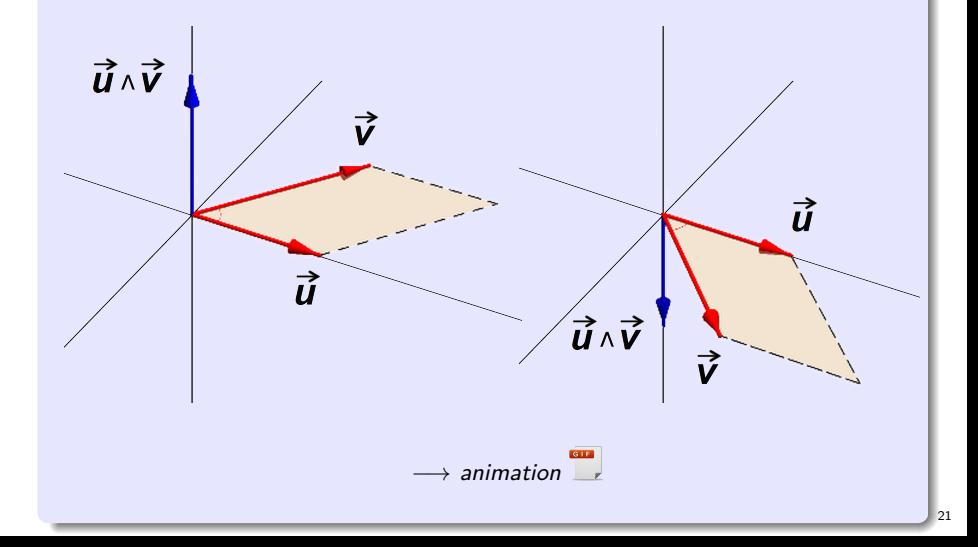

### **Applications géométriques**

- Tester la **colinéarité** de deux vecteurs :
	- $\vec{u}$  et  $\vec{v}$  sont **colinéaires**  $\iff \vec{u} \wedge \vec{v} = \vec{0}$
- Tester l'**orthogonalité** de deux vecteurs :

 $\vec{u}$  et  $\vec{v}$  sont **orthogonaux**  $\iff$   $\|\vec{u} \wedge \vec{v}\| = \|\vec{u}\|.\|\vec{v}\|$ 

• Tester la **coplanarité** de trois vecteurs :

 $\vec{u}, \vec{v}$  et  $\vec{w}$  sont **coplanaires**  $\iff \vec{u} \cdot (\vec{v} \wedge \vec{w}) = 0$  $\iff$   $\vec{v} \cdot (\vec{w} \wedge \vec{u}) = 0$  $\iff$   $\vec{w} \cdot (\vec{u} \wedge \vec{v}) = 0$ 

**Remarque :** la quantité  $\vec{u} \cdot (\vec{v} \wedge \vec{w})$  s'appelle **produit mixte** des trois vecteurs  $\vec{u}, \vec{v}, \vec{w}$ , ce produit est noté  $((\vec{u}, \vec{v}, \vec{w}))$  (cf. paragraph[eC.1\)](#page-56-0). Il se trouve que les trois nombres  $\vec{u} \cdot (\vec{v} \wedge \vec{w})$ ,  $\vec{v} \cdot (\vec{w} \wedge \vec{u})$ ,  $\vec{w} \cdot (\vec{u} \wedge \vec{v})$  coïncident...

● Calcul d'un vecteur **normal** à un plan défini par trois points  $A, B, C : \overrightarrow{AB} \wedge \overrightarrow{AC}.$ 

# **Applications physiques**

● Le **moment** d'une force  $\overrightarrow{F}$  à un point d'application  $M$  par rapport à un autre point O est défini par

$$
\overrightarrow{\mathcal{M}}_{\mathcal{O}}(\overrightarrow{F})=\overrightarrow{\mathcal{OM}}\wedge\overrightarrow{F}
$$

C'est une grandeur physique vectorielle traduisant l'aptitude de cette force à faire tourner un système mécanique autour de ce point, souvent appelé pivot. Il s'exprime en N·m (Newton mètre).

• La **relation de Lorentz** exprime la force magnétique exercée sur une particule de charge électrique, animée d'une vitesse dans un champ magnétique :

$$
\overrightarrow{F} = q\vec{v} \wedge \overrightarrow{B}
$$

La force de Lorentz a toujours une puissance nulle car elle est constamment perpendiculaire au vecteur vitesse de la particule :

$$
\mathcal{P} = \overrightarrow{F} \cdot \vec{v} = 0
$$

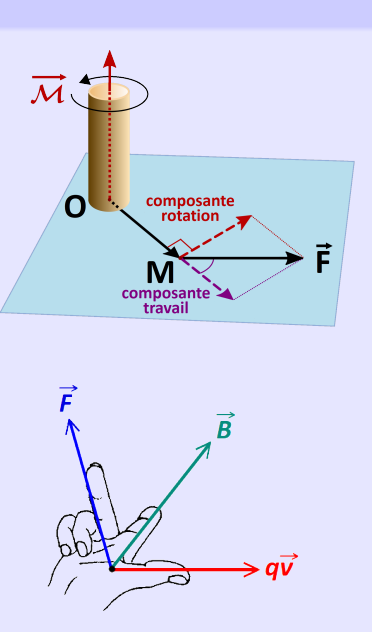

<span id="page-29-0"></span>[Géométrie vectorielle de l'espace](#page-2-0)

- **[Orientation](#page-5-0)**
- [Produit scalaire](#page-11-0)
- [Produit vectoriel](#page-20-0)

### <sup>5</sup> [Barycentres](#page-29-0)

- [Barycentre de deux points](#page-30-0)
- **o** [Barycentre de](#page-33-0) *n* points
- [Coordonnées d'un barycentre](#page-35-0)
- [Associativité des barycentres](#page-36-0)
- [Lien avec la physique : centre d'inertie](#page-39-0)

### <span id="page-30-0"></span>**Définition 5.1 (Barycentre de deux points)**

Soit  $(A_1, m_1)$  et  $(A_2, m_2)$  deux points pondérés de l'espace tels que  $A_1 \neq A_2$  et l'un des réels  $m_1, m_2$  soit non nul. Un **barycentre** de  $(A_1, m_1), (A_2, m_2)$  est un point G de l'espace vérifiant  $m_1 \overrightarrow{GA_1} + m_2 \overrightarrow{GA_2} = \overrightarrow{0}$ .

#### **Analyse**

Supposons qu'un tel G existe. Soit M un point quelconque de l'espace. Avec la relation de Chasles :

$$
m_1 \overrightarrow{GA_1} + m_2 \overrightarrow{GA_2} = \overrightarrow{0} \iff m_1(\overrightarrow{GM} + \overrightarrow{MA_1}) + m_2(\overrightarrow{GM} + \overrightarrow{MA_2}) = \overrightarrow{0}
$$

$$
\iff (m_1 + m_2) \overrightarrow{MG} = m_1 \overrightarrow{MA_1} + m_2 \overrightarrow{MA_2}
$$

Disjonction de cas :

• si  $m_1 + m_2 \neq 0$ , alors, en prenant pour M l'origine O d'un repère, on obtient

$$
\overrightarrow{OG} = \frac{m_1}{m_1 + m_2} \overrightarrow{OA_1} + \frac{m_2}{m_1 + m_2} \overrightarrow{OA_2}
$$

Donc G existe et est défini de manière unique ;

• si  $m_1 + m_2 = 0$ , on obtient  $m_1(\overrightarrow{OA_1} - \overrightarrow{OA_2}) = \vec{0}$  donc  $\overrightarrow{A_1A_2} = \vec{0}$  puisque  $m_1 \neq 0$ . Cela donne  $A_1 = A_2$ , qui est absurde : G n'existe pas.

Ce qui démontre la propriété suivante :

# **Propriété 5.2 (Formule du barycentre)**

- Les points pondérés  $(A_1, m_1)$  et  $(A_2, m_2)$  de l'espace admettent un barycentre si et seulement si  $m_1 + m_2 \neq 0$ .
- Le barycentre, lorsqu'il existe, est **unique.**
- Lorsque  $m_1 + m_2 \neq 0$ , si G est le barycentre de  $(A_1, m_1)$  et  $(A_2, m_2)$ , pour tout point M de l'espace :

$$
\overrightarrow{MG}=\frac{m_1}{m_1+m_2}\overrightarrow{MA_1}+\frac{m_2}{m_1+m_2}\overrightarrow{MA_2}.
$$

En particulier, si O est l'origine d'un repère de l'espace alors :

$$
\overrightarrow{OG}=\frac{m_1}{m_1+m_2}\overrightarrow{OA_1}+\frac{m_2}{m_1+m_2}\overrightarrow{OA_2}.
$$

Si de plus  $m_1 = m_2$ , alors

$$
\overrightarrow{OG}=\frac{1}{2}\overrightarrow{OA_1}+\frac{1}{2}\overrightarrow{OA_2}.
$$

Dans ce cas, G est le **milieu** du segment  $[A_1, A_2]$ .

26

### **Propriété 5.3 (Position relative du barycentre)**

Soit G le barycentre des points pondérés  $(A_1, m_1), (A_2, m_2)$  de l'espace. Alors :

- G appartient à la droite  $(A_1A_2)$ ,
- G appartient au segment  $[A_1A_2]$  si et seulement si  $m_1m_2 > 0$
- G est le plus près du point  $A_i$  dont la pondération  $m_i$  est la plus grande en valeur absolue :  $|m_i| = \max(|m_1|, |m_2|)$ ,
- si  $m_1 = m_2$  alors G est le milieu de  $[A_1A_2]$ . On l'appelle **isobarycentre** de  $A_1$  et  $A_2$ .

### **Exemple 5.4 (Position relative du barycentre)**

Soit A*,* B deux points. Sur la figure ci-dessous, on a placé les barycentres

\n**0** 
$$
G_1 \text{ de } (A, 2), (B, 2):
$$
  
\n $\sqrt{OG_1} = \frac{1}{2}OA + \frac{1}{2}OB$   
\n $\Rightarrow \overrightarrow{AG_1} = \frac{1}{2} \overrightarrow{AB}$   
\n $\text{0}$   $G_2 \text{ de } (A, -2), (B, 1):$   
\n $\sqrt{OG_2} = 2OA - OB$   
\n $\Rightarrow \overrightarrow{AG_2} = -\overrightarrow{AB}$   
\n $\Rightarrow \overrightarrow{AG_2} = -\overrightarrow{AB}$   
\n $\Rightarrow \overrightarrow{AG_3} = 2\overrightarrow{AB}$   
\n $\Rightarrow \overrightarrow{AG_4} = \frac{1}{4} \overrightarrow{OA} + \frac{3}{4} \overrightarrow{OB}$   
\n $\Rightarrow \overrightarrow{AG_2} = -\overrightarrow{AB}$   
\n $\Rightarrow \overrightarrow{AG_1} = \frac{3}{4} \overrightarrow{AB}$   
\n $\Rightarrow \overrightarrow{AG_4} = \frac{3}{4} \overrightarrow{AB}$ \n

# <span id="page-33-0"></span>**5. Barycentres b) Barycentre de n points**

# **Définition 5.5 (Barycentre de n points)**

Soit  $A_1, A_2, \ldots, A_n$  n points distincts de l'espace et soit  $m_1, m_2, \ldots, m_n$  n réels non tous nuls.

Un **barycentre** des points pondérés  $(A_i, m_i)$ ,  $i \in \{1, \ldots, n\}$  est un point G de l'espace vérifiant

$$
\sum_{i=1}^n m_i \overrightarrow{GA_i} = \vec{0}.
$$

Lorsque tous les m<sup>i</sup> sont égaux, on parle d'**isobarycentre**.

On peut facilement généraliser les propriétés du barycentre de 2 points :

# **Propriété 5.6 (Formule du barycentre)**

Le barycentre des n points pondérés (Ai*,* mi)*,* i ∈ {1*, . . . ,* n} **existe et est unique** si et seulement si  $\mathcal{M} = \sum^{n} m_i \neq 0$ . i=1 Dans ce cas, en notant G le barycentre, on a pour tout point M de l'espace :

$$
\overrightarrow{MG} = \sum_{i=1}^{n} \frac{m_i}{\mathcal{M}} \overrightarrow{MA_i}
$$

M est la **masse totale** du système de points pondérés.

### **Remarque 5.7 (Proportionnalité des poids)**

Ce qui détermine un barycentre n'est pas le poids m<sub>i</sub> en lui-même mais le rapport mi  $\frac{m}{\overline{M}}$ .

En effet, le barycentre d'un système de points pondérés ne change pas si on multiplie tous les poids par un **même nombre.**

En d'autres termes, pour tout  $\alpha \neq 0$ , les systèmes de points pondérés

$$
(A_i, m_i), i \in \{1, ..., n\}
$$
 et  $(A_i, \alpha m_i), i \in \{1, ..., n\}$ 

ont **même barycentre.**

Lorsque tous les poids m<sup>i</sup> coïncident, l'**isobarycentre** G des n points est donné par

$$
\overrightarrow{MG} = \frac{1}{n} \sum_{i=1}^{n} \overrightarrow{MA_i}
$$

### <span id="page-35-0"></span>**Propriété 5.8 (Coordonnées d'un barycentre)**

Dans l'espace muni d'un repère (O; ē<sub>x</sub> , ē<sub>y</sub> , ē<sub>z</sub>), si G est barycentre de n points  $\emph{pondér\'es }(A_i,m_i), i\in\{1,\ldots,n\},$  la relation vectorielle  $\overrightarrow{OG}=\sum^n_i$  $i=1$ mi  $\mathcal M$  $\overrightarrow{OA_i}$  permet de donner les coordonnées de G en fonction de celles des A<sup>i</sup> :

$$
(x_G, y_G, z_G) = \left(\frac{1}{\mathcal{M}} \sum_{i=1}^n m_i x_{A_i}, \frac{1}{\mathcal{M}} \sum_{i=1}^n m_i y_{A_i}, \frac{1}{\mathcal{M}} \sum_{i=1}^n m_i z_{A_i}\right)
$$

Dans le cas d'un *isobarycentre* (c'est-à-dire lorsque tous les m<sub>i</sub> sont identiques) :

$$
(x_G, y_G, z_G) = \left(\frac{1}{n}\sum_{i=1}^n x_{A_i}, \frac{1}{n}\sum_{i=1}^n y_{A_i}, \frac{1}{n}\sum_{i=1}^n z_{A_i}\right)
$$

Dans le plan les relations ci-dessus sont analogues, il suffit de supprimer la  $3<sup>e</sup>$ coordonnée en z.

### **Exemple 5.9 (Coordonnées d'un barycentre)**

Les coordonnées du barycentre de 2 points  $((A,a),(B,b))$  avec  $a+b\neq 0$  dans le plan muni d'un repère  $(O; \vec{e}_x, \vec{e}_y)$  sont  $(x_G, y_G) = \left(\frac{ax_A + bx_B}{2 + bx_B}\right)$  $\frac{a_1 + bx_B}{a + b}, \frac{ay_A + by_B}{a + b}$  $a + b$ .
# **Théorème 5.10 (Associativité des barycentres, cas de 3 points)**

<span id="page-36-0"></span>Dans l'espace, si G est le barycentre de  $(A, a)$ ,  $(B, b)$ ,  $(C, c)$  avec  $a + b + c \neq 0$ , et si H est le barycentre de  $(A, a)$ ,  $(B, b)$  avec  $a + b \neq 0$ , alors G est le barycentre de (H*,* a + b) et (C*,* c). H est appelé **barycentre partiel.**

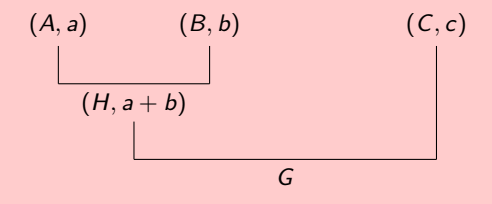

En d'autres termes :

$$
Barycentre((A, a), (B, b), (C, c))
$$
  
= Barycentre((Barycentre((A, a), (B, b)), a + b), (C, c))

# **Démonstration de l'associativité (cf. théorème [5.10\)](#page-36-0)**

Soit G le barycentre de  $(A, a)$ ,  $(B, b)$ ,  $(C, c)$  et H le barycentre de  $(A, a)$ ,  $(B, b)$ . Ils existent car  $a + b \neq 0$  et  $a + b + c \neq 0$ .

On a pour tout point M de l'espace :

$$
(a+b+c)\overrightarrow{MG}=\overrightarrow{aMA}+\overrightarrow{bMB}+\overrightarrow{cMC} \quad \text{et} \quad (a+b)\overrightarrow{MH}=\overrightarrow{aMA}+\overrightarrow{bMB}.
$$

En remplaçant, on obtient  $(a + b + c)\overrightarrow{MG} = (a + b)\overrightarrow{MH} + c\overrightarrow{MC}$  donc

$$
\overrightarrow{MG} = \frac{a+b}{a+b+c} \overrightarrow{MH} + \frac{c}{a+b+c} \overrightarrow{MC}
$$

ce qui prouve que G est le barycentre du  $(H, a + b)$ ,  $(C, c)$ .

# **Théorème 5.11 (Associativité du barycentre, cas de n points)**

Dans l'espace, si :

- G<sub>A</sub> est le barycentre de p points pondérés  $(A_i, m_i)$ ,  $i \in \{1, \ldots, p\}$ ,
- G<sub>B</sub> est le barycentre de q points pondérés  $(B_i, n_i), j \in \{1, \ldots, q\},$
- G est le barycentre des  $p + q$  points pondérés  $(A_i, m_i)$ ,  $i \in \{1, \ldots, p\}$  et  $(B_i, n_i), i \in \{1, \ldots, q\},\$

alors, sous réserve que  $\sum_{i=1}^{p}$  $i=1$  $m_i + \sum_{i=1}^{q}$ j=1  $n_j \neq 0$ , G est aussi le barycentre des deux points

$$
pondér\text{és } \left(G_A, \sum_{i=1}^p m_i\right) \text{ et } \left(G_B, \sum_{j=1}^q n_j\right).
$$

# **5. Barycentres e) Lien avec la physique**

# **Barycentre et centre d'inertie**

- Le **centre d'inertie** de n masses ponctuelles est le **barycentre** des points affectés de leur masse.
- Le **centre d'inertie** d'une plaque homogène ayant un centre de symétrie est précisément ce **centre de symétrie.**

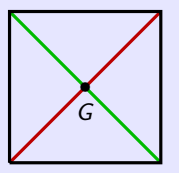

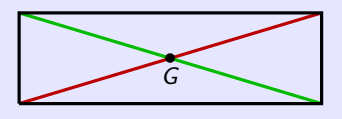

- Le **centre d'inertie** d'une tige homogène est son **milieu**.
- Le **centre d'inertie** d'une plaque triangulaire homogène ABC est l'**isobarycentre** des points A*,* B*,* C. C'est le **point de concours** des **médianes** du triangle ABC.

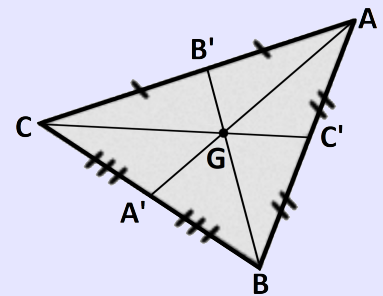

# **En résumé...**

# **Notions à retenir**

- Produit scalaire
	- *?* Maîtrise du calcul analytique et géométrique
	- *?* Calcul de projections
	- *?* Utilisation en physique
- Produit vectoriel
	- *?* Visualisation de l'orientation
	- *?* Maîtrise du calcul analytique et géométrique
	- *?* Utilisation en physique
- **Barycentres** 
	- *?* Maîtrise du calcul
	- **★ Utilisation en physique**

# **Annexes**

• **Applications des produits scalaire et vectoriel** • **Produit mixte** • **Applications des barycentres**

# <span id="page-42-0"></span><sup>6</sup> [Annexe A – Applications du produit scalaire](#page-42-0)

- **· [Trigonométrie](#page-43-0)**
- **[Projection plane](#page-44-0)**

<sup>7</sup> [Annexe B – Applications du produit vectoriel](#page-48-0)

8 [Annexe C – Produit mixte](#page-55-0) (facultatif)

<sup>9</sup> [Annexe D – Applications des barycentres](#page-63-0)

### <span id="page-43-0"></span>**A. Applications du produit scalaire a) Trigonométrie**

# **Application trigonométrique : loi des cosinus (théorème d'Al-Kashi)**

On considère un triangle quelconque ABC de côtés  $AB = c$ ,  $BC = a$ ,  $CA = b$  et d'angles (non orientés)  $\alpha = \widehat{A}$ ,  $\beta = \widehat{B}$ ,  $\gamma = \widehat{C}$ .

La loi des cosinus permet d'exprimer chacun des angles *α, β, γ* en fonction des côtés a*,* b*,* c du triangle.

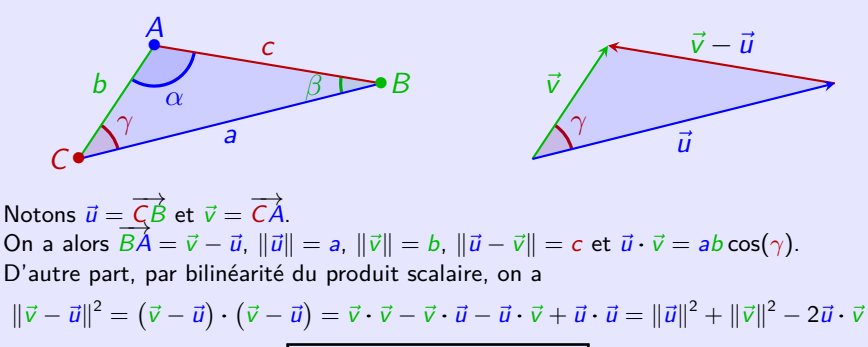

d'où l'on tire

$$
c=\sqrt{a^2+b^2-2ab\cos(\gamma)}
$$

$$
\cos(\gamma) = \frac{a^2 + b^2 - c^2}{2ab}
$$

# <span id="page-44-0"></span>**Exercice A.1 (Projection plane)**

<span id="page-44-1"></span>L'espace est rapporté au repère orthonormé (*O*;  $\vec{e}_\mathrm{x}, \vec{e}_\mathrm{y}, \vec{e}_\mathrm{z}$ ). On se donne :

- (P) le plan d'équation  $ax + by + cz = d$  (a, b, c, d non nuls);
- $A(x_A, y_A, z_A)$  un point de  $(P)$ ;
- $M(x_M, y_M, z_M)$  un point quelconque de l'espace;
- $\bullet$   $\overrightarrow{V}$  $\sqrt{ }$  $\mathcal{L}$  $V_{\times}$ vy vz  $\setminus$ un vecteur quelconque de l'espace.
- **1** Donner un vecteur  $\vec{n}$  unitaire normal à  $(\mathcal{P})$ . On note  $(\mathcal{D})$  la droite passant A orthogonale à  $P$ . Elle est alors déterminée par A et  $\vec{n}$

# <sup>2</sup> **Aspect vectoriel**

- →<br>● Déterminer le projeté de ア sur (*D*). Donner son expression en fonction de *ñ* puis donner ses composantes.
- $\bullet$  En déduire le projeté de  $\overrightarrow{V}$  sur le plan  $(\mathcal{P})$  en fonction de vecteurs déjà déterminés. Puis donner ses composantes.

# **8 Aspect ponctuel**

Déterminer les projetés de M sur  $(D)$  et sur  $(P)$  en fonction de vecteurs déterminés précédemment. Expliquer comment obtenir leurs coordonnées.

# **Solution (Projection plane)**

 $\bf{0}$  Le plan  $(\mathcal{P})$  est caractérisé par les trois points  $A(\frac{d}{a},0,0),B(0,\frac{d}{b},0),C(0,0,\frac{d}{c}),$ soit encore par le point  $A$  et les vecteurs  $\overrightarrow{AB}$  $\sqrt{ }$  $\overline{\phantom{a}}$  $-\frac{d}{a}$ <br> $\frac{d}{b}$ <br>0  $\setminus$  $\Big\}$  et  $\overrightarrow{AC}$  $\sqrt{ }$  $\mathcal{L}$  $-\frac{d}{a}$ <br>0<br> $\frac{d}{a}$ c  $\setminus$  $\vert \cdot \vert$ Les vecteurs  $\overrightarrow{AB}$  et  $\overrightarrow{AC}$  sont colinéaires aux vecteurs  $\vec{u}$  $\sqrt{2}$  $\mathcal{L}$ b  $-a$ 0  $\setminus$  $\int$  et  $\bar{v}$  $\sqrt{ }$  $\mathcal{L}$ c 0  $-a$  $\setminus$  $\vert \cdot \vert$  $Un$  vecteur  $\vec{n}$  $\sqrt{ }$  $\mathcal{L}$ *α β γ*  $\setminus$ est normal à  $(P)$  ssi il est orthogonal à  $\vec{u}$  et  $\vec{v}$ , ce qui donne  $\vec{u} \cdot \vec{n} = 0$  et  $\vec{v} \cdot \vec{n} = 0$ . D'où les équations  $b\alpha - a\beta = 0$  et *cα* − *a*γ = 0. On a  $\beta = \frac{b}{a}\alpha$  et  $\gamma = \frac{c}{a}\alpha$ . En choisissant par exemple  $\alpha = a$ , on obtient le vecteur normal  $\vec{n}$  $\sqrt{ }$  $\mathcal{L}$ a b c  $\setminus$  $\cdot$ . (Remarque : il suffit de supposer a*,* b*,* c non tous nuls.)

# **Solution (Projection plane)**

# **Autre méthode.**

Comme 
$$
A \in (\mathcal{P})
$$
, on a  $ax_A + by_A + cz_A = d$ .  
\nSoit  $M(x, y, z)$  un point quelconque de l'espace et  $\overrightarrow{N} \begin{pmatrix} a \\ b \\ c \end{pmatrix}$ .  
\nLe point  $M$  appartient à  $(\mathcal{P})$  ssi  $ax + by + cz = d$   
\nou encore ssi  $ax + by + cz = ax_A + by_A + cz_A$   
\nqui s'écrit aussi  $a(x - xa) + b(y - ya) + c(z - za) = 0$ .  
\nOr l'expression  $a(x - xa) + b(y - ya) + c(z - za)$  n'est autre que le produit  
\nscalaire  $\overrightarrow{N} \cdot \overrightarrow{AM}$ .  
\nAinsi,  $M \in (\mathcal{P})$  ssi les vecteurs  $\overrightarrow{AM}$  et  $\overrightarrow{N}$  sont orthogonaux.  
\nLe vecteur  $\overrightarrow{AM}$  étant un vecteur générique de la direction du plan  $(\mathcal{P})$ , on a  
\ntrouvé un vecteur  $\overrightarrow{N}$  orthogonal à  $(\mathcal{P})$ .

 $\mathcal{P}$ 

 $\overrightarrow{V}_{\mathcal{D}}$ 

 $\overrightarrow{V}$ 

 $M_{\mathcal{D}}$   $M_{\mathcal{D}}$ 

*~*n • A

 $\overrightarrow{V}_{\mathcal{P}}$ 

 $M_{\mathcal{P}}$ 

**Solution (Projection plane)**

**② ①** On a 
$$
\overrightarrow{V}_{\mathcal{D}} = \overrightarrow{V}_{\vec{n}} = \frac{\overrightarrow{V} \cdot \vec{n}}{\|\vec{n}\|^2} \vec{n} = \frac{av_x + bv_y + cv_z}{a^2 + b^2 + c^2} \vec{n}.
$$
  
Composantes :

Composantes :

$$
\frac{1}{a^2+b^2+c^2}\begin{pmatrix} a^2v_x+abv_y+acv_z\\ abv_x+b^2v_y+bcv_z\\ acv_x+bcv_y+c^2v_z \end{pmatrix}
$$

**■** L'autre projection s'obtient en remarquant que<br>  $\overrightarrow{V} = \overrightarrow{V}_P + \overrightarrow{V}_D$  donc  $\overrightarrow{V}_P = \overrightarrow{V} - \overrightarrow{V}_D$ . Composantes :

$$
\frac{1}{a^2 + b^2 + c^2} \begin{pmatrix} (b^2 + c^2)v_x - abv_y - acv_z \\ -abv_x + (a^2 + c^2)v_y - bcv_z \\ -acv_x - bcv_y + (a^2 + b^2)v_z \end{pmatrix}.
$$

 $\bullet$  En choisissant  $\overrightarrow{V}=\overrightarrow{AM}$ , on trouve  $\overrightarrow{AM_D}=\overrightarrow{V}_D$  et  $\overrightarrow{AM_P}=\overrightarrow{V}_P$ , donc  $M_{\mathcal{D}} = A + \overrightarrow{V}_{\mathcal{D}}$  et  $M_{\mathcal{P}} = A + \overrightarrow{V}_{\mathcal{P}}$ . On peut ainsi obtenir les coordonnées de  $M_{\mathcal{D}}$  et  $M_{\mathcal{P}}$  à l'aide des composantes de  $\overline{V}_D$  et  $\overline{V}_P$  en changeant les composantes  $v_x$ ,  $v_y$ ,  $v_z$  en  $x - x_A$ ,  $y - y_A$ ,  $z - z_A$ .

### <span id="page-48-0"></span><sup>6</sup> [Annexe A – Applications du produit scalaire](#page-42-0)

# <sup>7</sup> [Annexe B – Applications du produit vectoriel](#page-48-0)

- **· [Trigonométrie](#page-49-0)**
- [Distance dans l'espace](#page-51-0)
- [Rotation dans l'espace](#page-53-0)

<sup>8</sup> [Annexe C – Produit mixte](#page-55-0) (facultatif)

<sup>9</sup> [Annexe D – Applications des barycentres](#page-63-0)

# **B. Applications du produit vectoriel a) Trigonométrie**

<span id="page-49-0"></span>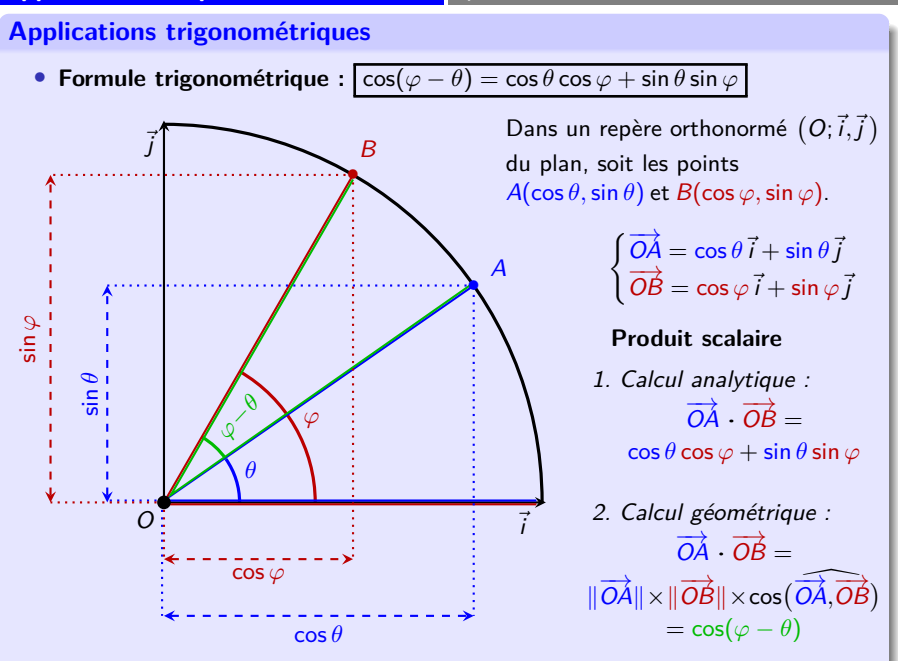

# **B. Applications du produit vectoriel a) Trigonométrie**

### **Applications trigonométriques**

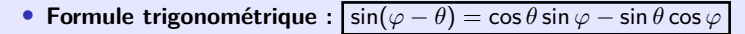

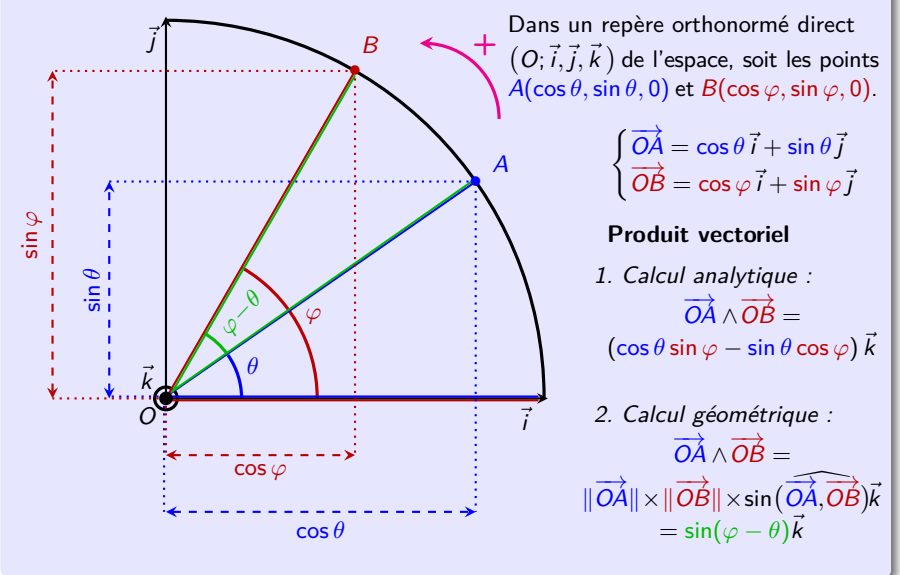

# <span id="page-51-0"></span>**B. Applications du produit vectoriel b) Distance dans l'espace**

# **Distance dans l'espace**

• **Distance d'un point à un plan :** soit (P) un plan et M un point de l'espace. On cherche à calculer la distance du point M au plan  $(P)$ .

# ∗ **Approche géométrique**

 $({\cal P})$  est défini par le point A et le vecteur  $\vec{n}$  normal à  $({\cal P})$ . Notons H la projection orthogonale du point M sur le plan  $(P)$ . La distance du point M au plan  $(\mathcal{P})$  coïncide avec la distance entre les points M et  $H : d(M, P) = MH$ .

−→<br>C'est aussi le projeté orthogonal du vecteur <u>AM</u> sur le vecteur *ñ* qui est donnée par la propriété [3.5.](#page-14-0) Ainsi :

$$
d(M,\mathcal{P})=\frac{\left|\overrightarrow{AM}\cdot\overrightarrow{n}\right|}{\left\|\overrightarrow{n}\right\|}
$$

### ∗ **Approche analytique**

 $\mathsf L'$ espace est rapporté au repère orthonormé direct  $(O; \vec e_x, \vec e_y, \vec e_z).$ (P) est défini par l'équation  $ax + by + cz + d = 0$  (a, b, c non tous nuls) et  $M(x, y, z)$ . Un vecteur normal à  $(P)$  est donné par  $\vec{n}\begin{pmatrix} a & b \\ b & c \end{pmatrix}$  $\big)$  (cf. exercice [A.1\)](#page-44-1). D'après l'approche précédente :

$$
d(M,\mathcal{P})=\frac{|ax+by+c+d|}{\sqrt{a^2+b^2+c^2}}
$$

# **B. Applications du produit vectoriel b) Distance dans l'espace**

# **Distance dans l'espace**

• **Distance d'un point à un plan : exemple numérique**

Soit le point D(6*,* 3*,* 4) et (P) le plan défini par les points A(1*,* 1*,* 0)*,* B(0*,* 0*,* 1) et  $C(0,1,1)$ . On cherche la distance de D à  $(P)$ .  $C$ 'est le plan passant par A de vecteur normal  $\vec{n} = \vec{BC} \wedge \vec{AC}$  avec les vecteurs  $\overrightarrow{AC}$  $\sqrt{ }$  $\mathcal{L}$ −1 0 1  $\setminus$  $\Big\}$  et  $\overrightarrow{BC}$  $\sqrt{ }$  $\mathcal{L}$ 0 1 0  $\setminus$ . On a  $\vec{n}$  $\sqrt{ }$  $\mathcal{L}$ 1 0 1  $\setminus$  $\vert \cdot \vert$ 

Un point  $M(x,y,z)$  quelconque de l'espace appartient à  $(\mathcal{P})$  ssi  $\overrightarrow{AM}$  est orthogonal à  $\vec{n}$ , i.e.  $\overrightarrow{AM} \cdot \vec{n} = 0$ , d'où l'équation  $x + z = 1$ .

**Autre méthode :** on recherche une équation de (P) de la forme  $ax + by + cz + d = 0.$ 

En traduisant  $A, B, C \in (\mathcal{P})$ , on trouve le système  $a + b + d = 0, c + d = 0, b + c + d = 0$ , d'où l'on tire  $a = c = -d$  et  $b = 0$ . Ainsi (P) est caractérisé par l'équation  $x + z - 1 = 0$ .

Enfin, la distance du point D au plan  $(\mathcal{P})$  est donnée par

$$
d(M, P) = \frac{|1 \times 6 + 0 \times 3 + 1 \times 4 - 1|}{\sqrt{1^2 + 0^2 + 1^2}} = \frac{9}{\sqrt{2}}
$$

# <span id="page-53-0"></span>**B. Applications du produit vectoriel c) Rotation dans l'espace**

### **Rotation dans l'espace (facultatif)**

• **Rotation dans l'espace (facultatif)** Soit  $(D)$  une droite orientée de vecteur unitaire  $\vec{n}$ dans l'espace orienté et A un point de (D).

Introduisons  $(\mathcal{P})$  le plan orthogonal à  $(\mathcal{D})$  passant par A.

Pour tout point de l'espace M, notons  $M_{\text{D}}$  et  $M_{\text{D}}$ ses projections orthogonales sur  $(D)$  et  $(P)$ . On a  $\overrightarrow{AM} = \overrightarrow{AM_P} + \overrightarrow{AM_D}$ On dispose alors d'un repère **orthogonal direct** 

(*A; AM<sub>P</sub>, ñ∧AM<sub>P</sub>, ñ*) de l'espace.

Soit *θ* un angle. Considérons dans le plan (P) la rotation r de centre A et d'angle *θ*.

En se plaçant dans le repère orthogonal direct  $(A; \overrightarrow{A M_P}, \overrightarrow{n} \wedge \overrightarrow{A M_P})$  du plan  $(P)$ , on voit que l'image  $r(M)$  de M par r est caractérisée par

$$
\overrightarrow{Ar(M_P)} = (\cos \theta) \overrightarrow{AM_P} + (\sin \theta) (\overrightarrow{n} \wedge \overrightarrow{AM_P})
$$

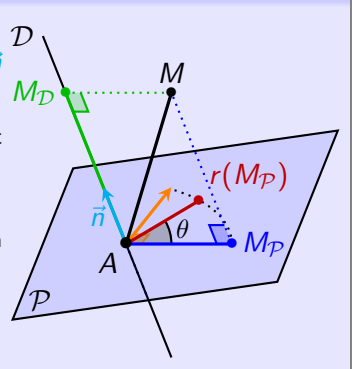

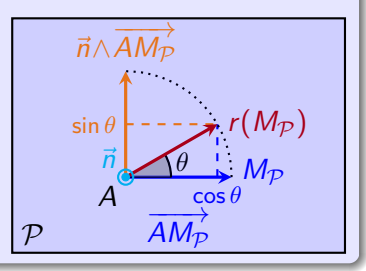

*.*

# **B. Applications du produit vectoriel c) Rotation dans l'espace**

### **Rotation dans l'espace (facultatif)**

• **Rotation dans l'espace (facultatif)** On définit ensuite dans l'espace  $R$  la rotation de centre A, d'axe (D) et d'angle *θ* selon  $\overrightarrow{AR(M)} = \overrightarrow{Ar(M_P)} + \overrightarrow{AM_D}$  $\overrightarrow{AM_{\mathcal{D}}} = (\overrightarrow{AM} \cdot \overrightarrow{n}) \overrightarrow{n}$ , donc<br>  $\overrightarrow{AM_{\mathcal{D}}} = \overrightarrow{AM} - \overrightarrow{AM_{\mathcal{D}}} = \overrightarrow{AM} - (\overrightarrow{AM} \cdot \overrightarrow{n}) \overrightarrow{n}$ .  $Puis \overrightarrow{n} \wedge \overrightarrow{AM_P} = \overrightarrow{n} \wedge (\overrightarrow{AM} - \overrightarrow{AM_D}) = \overrightarrow{n} \wedge \overrightarrow{AM}$ puisque  $\overrightarrow{n}$  et  $\overrightarrow{AM_D}$  sont colinéaires. En conséquence, on trouve

$$
\overrightarrow{AR(M)} = (\cos \theta) \left[ \overrightarrow{AM} - (\overrightarrow{AM} \cdot \overrightarrow{n}) \overrightarrow{n} \right] + (\sin \theta) (\overrightarrow{n} \wedge \overrightarrow{AM}) + (\overrightarrow{AM} \cdot \overrightarrow{n}) \overrightarrow{n}
$$
  
c'est-à-dire :

$$
\overrightarrow{AR(M)} = (\cos \theta) \overrightarrow{AM} + (\sin \theta) (\overrightarrow{n} \wedge \overrightarrow{AM})
$$
  
+ (1 - cos  $\theta$ )  $(\overrightarrow{AM} \cdot \overrightarrow{n}) \overrightarrow{n}$   
Cas particular : rotation d'angle droit  $(\theta = \frac{\pi}{2})$   

$$
\overrightarrow{AR(M)} = \overrightarrow{n} \wedge \overrightarrow{AM} + (\overrightarrow{AM} \cdot \overrightarrow{n}) \overrightarrow{n}
$$

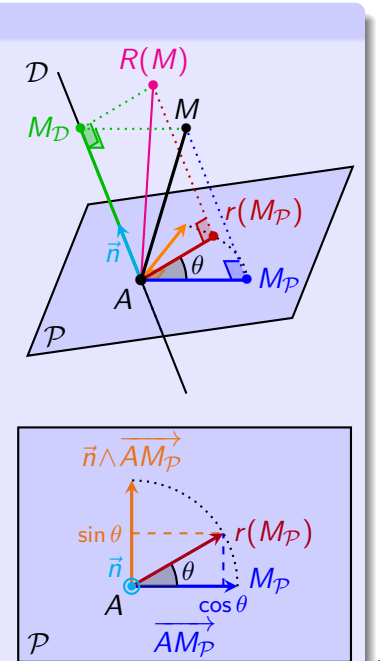

# <span id="page-55-0"></span><sup>6</sup> [Annexe A – Applications du produit scalaire](#page-42-0)

<sup>7</sup> [Annexe B – Applications du produit vectoriel](#page-48-0)

### <sup>8</sup> [Annexe C – Produit mixte](#page-55-0) (facultatif)

- [Définition](#page-56-0)
- [Propriétés](#page-57-0)
- [Applications](#page-59-0)

<sup>9</sup> [Annexe D – Applications des barycentres](#page-63-0)

# <span id="page-56-0"></span>**C. Produit mixte (facultatif) a) Définition**

# **Définition C.1 (Produit mixte)**

<span id="page-56-1"></span>Soit *ū*,  $\vec{v}$  et  $\vec{w}$  trois vecteurs de l'espace orienté. Le **produit mixte** de ces trois  ${\sf vector}$  vecteurs est  ${\sf le}$  réel  $((\vec{u},\vec{v},\vec{w}))=(\vec{u}\wedge\vec{v})\cdot\vec{w}$ . Il est également noté  $|\vec{u},\vec{v},\vec{w}|$ .

### **Interprétation géométrique**

Le volume du **parallélépipède** construit sur les vecteurs  $\vec{u}$ ,  $\vec{v}$  et  $\vec{w}$  est donné par  $\big| \left( (\vec{u}, \vec{v}, \vec{w}) \right) \big|.$ 

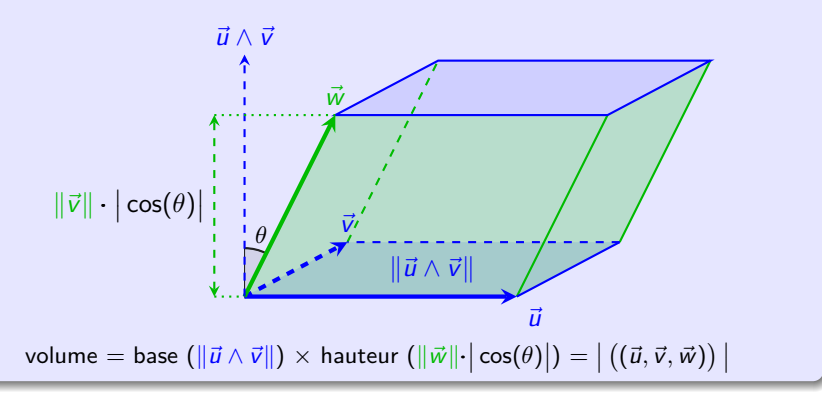

# <span id="page-57-0"></span>**Propriété C.2 (Permutations, trilinéarité)**

- <span id="page-57-1"></span><sup>1</sup> De l'interprétation du produit vectoriel en tant que volume d'un parallélépipède, on déduit l'invariance ou anti-invariance par permutations de  $((\vec{u}, \vec{v}, \vec{w}))$ . De manière plus précise :
	- <sup>a</sup> Le **produit mixte** est **antisymétrique** : si on échange 2 vecteurs (côte à  $c\hat{o}te$ ), le résultat est multiplié par  $-1$ .

$$
((\vec{u}, \vec{v}, \vec{w})) = -((\vec{v}, \vec{u}, \vec{w})) = -((\vec{u}, \vec{w}, \vec{v}))
$$

<sup>b</sup> Le **produit mixte** est **invariant par permutations circulaires** :

$$
\big((\vec{u},\vec{v},\vec{w})\big)=\big((\vec{v},\vec{w},\vec{u})\big)=\big((\vec{w},\vec{u},\vec{v})\big)
$$

*Par exemple, la première égalité s'écrit*  $(\vec{u} \wedge \vec{v}) \cdot \vec{w} = \vec{u} \cdot (\vec{v} \wedge \vec{w})$ .

- <sup>2</sup> Le **produit mixte** de trois vecteurs dont **deux sont colinéaires** est **nul**.
- <sup>3</sup> Le **produit mixte** est **trilinéaire**, c'est-à-dire **linéaire** par rapport à chaque variable :

$$
((\vec{u}, \vec{v}, \vec{w} + \vec{w}')) = ((\vec{u}, \vec{v}, \vec{w})) + ((\vec{u}, \vec{v}, \vec{w}')) ((\vec{u}, \vec{v}, \lambda \vec{w})) = \lambda((\vec{u}, \vec{v}, \vec{w}))
$$

et de même avec les deux autres variables.

### **C. Produit mixte (facultatif) b) Propriétés**

# **Propriété C.3 (Expression analytique)**

 $On$  se place dans une **base orthonormée directe**  $(\vec{e}_x, \vec{e}_y, \vec{e}_z)$  de l'espace.

*Le* **product** *mixte des vecteurs* 
$$
\vec{u} \begin{pmatrix} u_x \\ u_y \\ u_z \end{pmatrix}
$$
,  $\vec{v} \begin{pmatrix} v_x \\ v_y \\ v_z \end{pmatrix}$  *et*  $\vec{w} \begin{pmatrix} w_x \\ w_y \\ w_z \end{pmatrix}$  *vaut* :

$$
((\vec{u},\vec{v},\vec{w})) = u_xv_yw_z + u_yv_zw_x + u_zv_xw_y - u_zv_yw_x - u_yv_xw_z - u_xv_zw_y
$$

Le **produit mixte** de trois vecteurs est en fait **un déterminant** de matrice (cf. cours de maths de  $2<sup>e</sup>$  année). On le note alors de la manière suivante, et l'on dispose d'une méthode mnémotechnique pour le calculer (**règle de Sarrus**) :

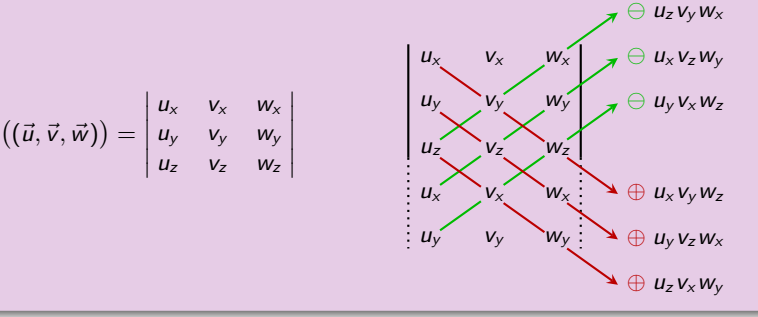

# <span id="page-59-0"></span>**C. Produit mixte (facultatif) c) Applications**

# **Applications géométriques**

On peut

• tester la **coplanarité** de 3 vecteurs :

 $\vec{u}, \vec{v}, \vec{w}$  sont **coplanaires**  $\iff ((\vec{u}, \vec{v}, \vec{w})) = 0$ 

• tester l'**orientation** de 3 vecteurs :

 $\vec{u}, \vec{v}, \vec{w}$  forment une **base directe**  $\iff ((\vec{u}, \vec{v}, \vec{w})) > 0$ 

# **Démonstration du test de coplanarité**

**0** Sens direct  $(⇒)$  : supposons  $\vec{u}, \vec{v}, \vec{w}$  coplanaires.

Alors l'un des vecteurs est **combinaison linéaire** des deux autres, par exemple  $\vec{w} = a\vec{u} + b\vec{v}$  pour des réels *a* et *b*.

Dans ce cas, par **trilinéarité** (cf. propriété [C.2\)](#page-57-1) :

 $((\vec{u}, \vec{v}, \vec{w})) = ((\vec{u}, \vec{v}, \vec{au} + \vec{bv})) = a((\vec{u}, \vec{v}, \vec{u})) + b((\vec{u}, \vec{v}, \vec{v}))$ 

 ${\sf Or}, {\sf toujours}$  d'après  ${\sf C}.2, ((\vec{u}, \vec{v}, \vec{u})) = ((\vec{u}, \vec{v}, \vec{v})) = 0.$   ${\sf D'où}$   $((\vec{u}, \vec{v}, \vec{w})) = 0.$ 

- **2 Sens réciproque**  $(\Leftarrow)$  **:** supposons  $((\vec{u}, \vec{v}, \vec{w})) = 0.$ 
	- **a** Si  $\vec{u}$  et  $\vec{v}$  sont **colinéaires**, alors  $\vec{u}, \vec{v}, \vec{w}$  coplanaires.
	- **6** Supposons  $\vec{u}$  et  $\vec{v}$  non colinéaires. D'après la définition [C.1](#page-56-1) du produit mixte,  $\vec{u} \wedge \vec{v}$  est orthogonal à  $\vec{w}$ . Or, l'ensemble des vecteurs orthogonaux à  $\vec{u} \wedge \vec{v}$  est le plan engendré par  $\vec{u}$  et  $\vec{v}$ , c'est-à-dire l'ensemble des **combinaisons linéaires**  $a\vec{u} + b\vec{v}$ ,  $a, b \in \mathbb{R}$ .

Donc  $\vec{w}$  est une **combinaison linéaire** de  $\vec{u}$  et  $\vec{v}$ . D'où  $\vec{u}, \vec{v}, \vec{w}$  sont **coplanaires.** 

# **C. Produit mixte (facultatif) c) Applications**

# **Application géométrique : équation d'un plan**

Soit a*,* b*,* c trois réels non nuls. Déterminons l'équation du plan (P) défini par les trois points A(a*,* 0*,* 0)*,* B(0*,* b*,* 0) et C(0*,* 0*,* c).

Soit M(x*,* y*,* z) un point générique de l'espace. On a :

$$
M \in \mathcal{P} \iff \text{les 4 points } A, B, C, M \text{ sont coplanaires}
$$
\n
$$
\iff \text{les 3 vectors } \overrightarrow{AB}, \overrightarrow{AC}, \overrightarrow{AM} \text{ sont coplanaires}
$$
\n
$$
\iff ((\overrightarrow{AM}, \overrightarrow{AB}, \overrightarrow{AC})) = 0
$$
\n
$$
\text{Permière calcul : partant de } \overrightarrow{AM} \begin{pmatrix} x - a \\ y \\ z \end{pmatrix}, \overrightarrow{AB} \begin{pmatrix} -a \\ b \\ 0 \end{pmatrix}, \overrightarrow{AC} \begin{pmatrix} -a \\ 0 \\ c \end{pmatrix}:
$$
\n
$$
((\overrightarrow{AM}, \overrightarrow{AB}, \overrightarrow{AC})) = \begin{vmatrix} x - a & -a & -a \\ y & b & 0 \\ z & 0 & c \end{vmatrix} = bc(x - a) + acy + abz
$$
\n
$$
\text{Deuxième calcul : partant de } \overrightarrow{AM} \begin{pmatrix} x - a \\ y \\ z \end{pmatrix} \text{ et } \overrightarrow{AB} \land \overrightarrow{AC} \begin{pmatrix} bc \\ ac \\ ab \end{pmatrix}:
$$
\n
$$
((\overrightarrow{AM}, \overrightarrow{AB}, \overrightarrow{AC})) = \overrightarrow{AM} \cdot (\overrightarrow{AB} \land \overrightarrow{AC}) = bc(x - a) + acy + abz
$$

En égalant alors  $((\overrightarrow{AM}, \overrightarrow{AB}, \overrightarrow{AC}))$  à 0, on tire l'équation  $\frac{x}{a} + \frac{y}{b}$  $\frac{y}{b} + \frac{z}{c}$  $\frac{2}{c} = 1.$ 

# **C. Produit mixte (facultatif) c) Applications**

### **Exercice C.4**

L'espace est rapporté au repère orthonormé 
$$
(O; \vec{e}_x, \vec{e}_y, \vec{e}_z)
$$
.  
On donne  $\vec{v}_1 \begin{pmatrix} 2 \\ 0 \\ 3 \end{pmatrix}, \vec{v}_2 \begin{pmatrix} 4 \\ y \\ z \end{pmatrix}$  et  $\vec{v}_3 \begin{pmatrix} x \\ 13 \\ 2 \end{pmatrix}$ .

<span id="page-61-1"></span>**1** Déterminer y et z pour que  $\vec{v}_1$  et  $\vec{v}_2$  soient **colinéaires.** *Réponse : on a*  $\vec{v}_1 \wedge \vec{v}_2$  $\sqrt{ }$  $\mathcal{L}$ −5y 30 − 3z 3y  $\setminus$  $\cdot$ 

Donc :  $\vec{v}_1$  et  $\vec{v}_2$  sont **colinéaires** ssi  $\vec{v}_1 \wedge \vec{v}_2 = \vec{0}$  ssi  $y = 0$  et  $z = 10$ .

<span id="page-61-0"></span>**2** Déterminer x pour que  $\vec{v}_1$  et  $\vec{v}_3$  soient **orthogonaux. Réponse** : on a  $\vec{v}_1 \cdot \vec{v}_3 = 2x + 6$ .

Donc :  $\vec{v}_1$  et  $\vec{v}_3$  sont **orthogonaux** ssi  $\vec{v}_1 \cdot \vec{v}_3 = 0$  ssi  $x = -3$ .

 $\bullet$  Avec la valeur de x obtenue en question [2,](#page-61-0) quelle condition doivent vérifier y et z pour que les vecteurs  $\vec{v}_1$ ,  $\vec{v}_2$ ,  $\vec{v}_3$  soient **coplanaires ?** Qu'observe-t-on lorsque y et z prennent les valeurs obtenues en question [1](#page-61-1) ?  ${\cal R}$ éponse :  $\bigl((\vec{\mathsf{v}}_1,\vec{\mathsf{v}}_2,\vec{\mathsf{v}}_3)\bigr) =$  $\parallel$  $D$ onc :  $\vec{v}_1$ ,  $\vec{v}_2$ ,  $\vec{v}_3$  sont **coplanaires** ssi  $((\vec{v}_1, \vec{v}_2, \vec{v}_3)) = 0$  ssi y − 2z + 12 = 0. 2 4  $-3$ 0 y 13 3 z 2  $\parallel$  $= 13y - 26z + 156 = 13(y - 2z + 12).$ On observe que cette condition est satisfaite en particulier pour  $y = 0$  et  $z = 6$ , ce qui  $\acute{\textbf{e}}$  etait prévisible puisque dans ce cas, les vecteurs  $\vec{v}_1$  et  $\vec{v}_2$  sont **colinéaires.** 

# **Applications physiques**

• **Moment** d'une force −→ F appliquée en un point M par rapport à un axe ∆ orienté de vecteur directeur unitaire  $\vec{k}$  passant par un point  $O$  :

$$
\mathcal{M}_{\Delta}(\overrightarrow{F})=\vec{k}\cdot\overrightarrow{\mathcal{M}}_{O}(\overrightarrow{F})=\big((\vec{k},\overrightarrow{OM},\overrightarrow{F})\big)
$$

# <span id="page-63-0"></span>[Annexe A – Applications du produit scalaire](#page-42-0)

[Annexe B – Applications du produit vectoriel](#page-48-0)

[Annexe C – Produit mixte](#page-55-0) (facultatif)

 [Annexe D – Applications des barycentres](#page-63-0) [Centre d'inertie](#page-64-0)

# <span id="page-64-0"></span>**D. Applications des barycentres** | Centre d'inertie

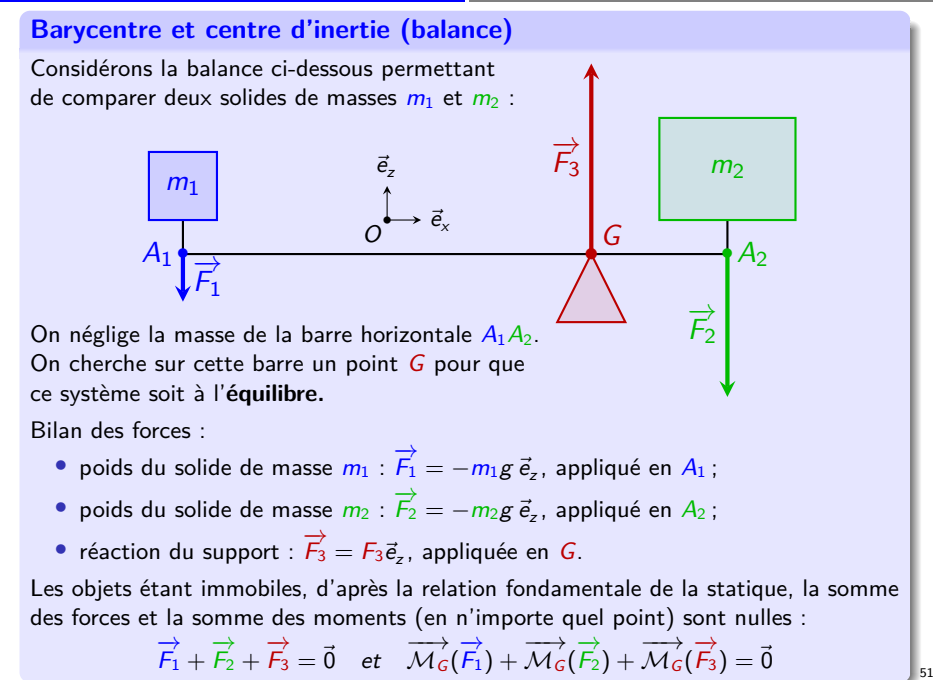

### **D. Applications des barycentres** | Centre d'inertie

**Barycentre et centre d'inertie (balance)** Considérons la balance ci-dessous permettant de comparer deux solides de masses  $m_1$  et  $m_2$ :  $A_1$  $\overrightarrow{A_2}$ • G •  $m<sub>1</sub>$  $m<sub>2</sub>$  $\overrightarrow{F}_1$  $\overrightarrow{F_2}$  $\overrightarrow{F_3}$  $\stackrel{\blacklozenge}{\longleftrightarrow}\vec{e}_x$  $\vec{e}_z$ O Or  $\sqrt{ }$  $\int$  $\mathcal{L}$  $\overrightarrow{\mathcal{M}_{G}}(\overrightarrow{F_{1}}) = \overrightarrow{GA_{1}} \wedge \overrightarrow{F_{1}} = m_{1}g \overrightarrow{GA_{1}} \wedge \overrightarrow{e_{2}}$ <br>  $\overrightarrow{\mathcal{M}_{G}}(\overrightarrow{F_{2}}) = \overrightarrow{GA_{2}} \wedge \overrightarrow{F_{2}} = m_{2}g \overrightarrow{GA_{2}} \wedge \overrightarrow{e_{2}}$ <br>  $\overrightarrow{\mathcal{M}_{G}}(\overrightarrow{F_{3}}) = \overrightarrow{G} \wedge \overrightarrow{F_{3}} = \overrightarrow{0}$ L'équation des moments donne  $g(m_1 \overrightarrow{GA_1} + m_2 \overrightarrow{GA_2}) \wedge \vec{e}_z = \vec{0}$ . Comme  $g \neq 0$  et  $m_1 G A_1 + m_2 G A_2$  est colinéaire à  $\vec{e}_{\mathsf{x}}$ , on en déduit l'équation :  $m_1 \overrightarrow{GA_1} + m_2 \overrightarrow{GA_2} = \overrightarrow{0}$ Ainsi, le **point d'équilibre** G n'est autre que le **barycentre** de  $A_1(m_1)$  et  $A_2(m_2)$ :  $\overrightarrow{OG} = \frac{m_1}{\sqrt{m_1}}$  $m_1 + m_2$  $\overrightarrow{OA_1} + \frac{m_2}{\cdots}$  $m_1 + m_2$  $\overrightarrow{OA_2}$ Par exemple, en choisissant  $O = A_1 : \overrightarrow{A_1G} = \frac{m_2}{m_1 + m_2}$  $m_1 + m_2$  $\overrightarrow{A_1A_2}$ .

# **Barycentre et centre d'inertie (plaque)**

On examine une plaque carrée homogène de côté 3 unités amputée d'un carré de côté 1 unité situé au milieu d'un bord de la plaque. Déterminons son **centre d'inertie**.

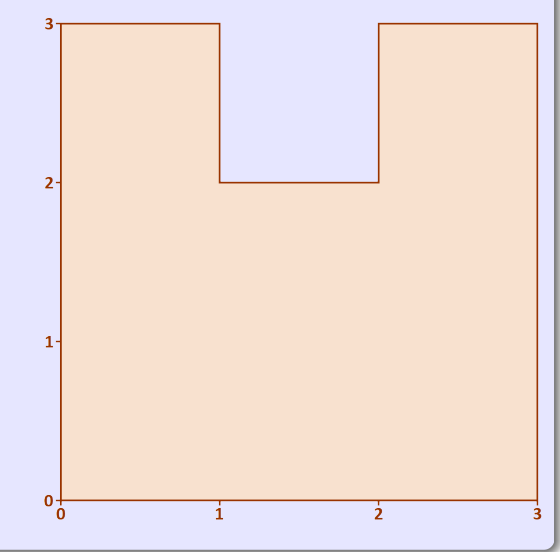

# **D. Applications des barycentres** | Centre d'inertie

# **Barycentre et centre d'inertie (plaque)**

On examine une plaque carrée homogène de côté 3 unités amputée d'un carré de côté 1 unité situé au milieu d'un bord de la plaque. Déterminons son **centre d'inertie**.

# **Première méthode**

• On subdivise la plaque en 8 carrés de côté 1u.

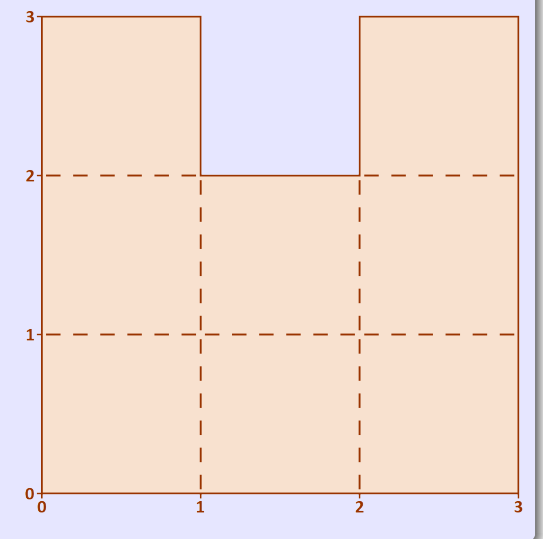

# **D. Applications des barycentres** | Centre d'inertie

# **Barycentre et centre d'inertie (plaque)**

On examine une plaque carrée homogène de côté 3 unités amputée d'un carré de côté 1 unité situé au milieu d'un bord de la plaque. Déterminons son **centre d'inertie**.

### **Première méthode**

- On subdivise la plaque en 8 carrés de côté 1u.
- Le **centre d'inertie** de la plaque est l'**isobarycentre** des **centres d'inertie** des 8 carrés :

$$
\overrightarrow{OG}=\frac{1}{8}\sum_{k=1}^8\overrightarrow{OG_k}
$$

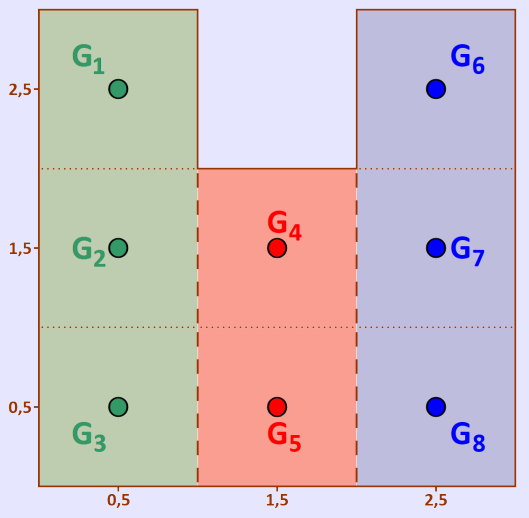

# **D. Applications des barycentres Centre d'inertie**

# **Barycentre et centre d'inertie (plaque)**

On examine une plaque carrée homogène de côté 3 unités amputée d'un carré de côté 1 unité situé au milieu d'un bord de la plaque. Déterminons son **centre d'inertie**.

### **Première méthode**

- On subdivise la plaque en 8 carrés de côté 1u.
- Le **centre d'inertie** de la plaque est l'**isobarycentre** des **centres d'inertie** des 8 carrés :

$$
\overrightarrow{OG}=\frac{1}{8}\sum_{k=1}^8\overrightarrow{OG_k}
$$

• Il coïncide avec le **centre d'inertie** des **barycentres** de 3 bandes de base 1u et de hauteurs 2u et 3u pondérés par les aires relatives :  $\overrightarrow{OG} = \frac{1}{2}$  $\left(3\overrightarrow{OG_1}+2\overrightarrow{OG_2}+3\overrightarrow{OG_3}\right)$ 

8

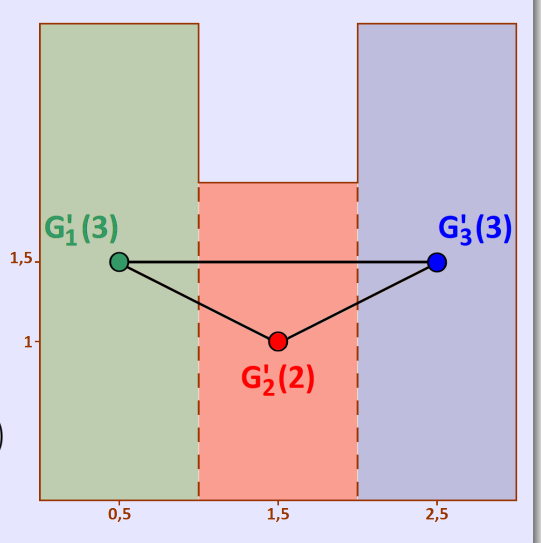

# **D. Applications des barycentres Centre d'inertie**

# **Barycentre et centre d'inertie (plaque)**

On examine une plaque carrée homogène de côté 3 unités amputée d'un carré de côté 1 unité situé au milieu d'un bord de la plaque. Déterminons son **centre d'inertie**.

### **Première méthode**

- On subdivise la plaque en 8 carrés de côté 1u.
- Le **centre d'inertie** de la plaque est l'**isobarycentre** des **centres d'inertie** des 8 carrés :

$$
\overrightarrow{OG}=\frac{1}{8}\sum_{k=1}^{8}\overrightarrow{OG_k}
$$

• Il coïncide avec le **centre d'inertie** des **barycentres** de 3 bandes de base 1u et de hauteurs 2u et 3u pondérés par les aires relatives :

$$
\overrightarrow{OG}=\frac{1}{8}\Big(3\overrightarrow{OG_1'}+2\overrightarrow{OG_2'}+3\overrightarrow{OG_3'}
$$

• En choisissant  $O = G_2'$ :

$$
\overrightarrow{G_2'}\overrightarrow{G}=\frac{3}{8}\Big(\overrightarrow{G_2'}\overrightarrow{G_1'}+\overrightarrow{G_2'}\overrightarrow{G_3'}\Big)
$$

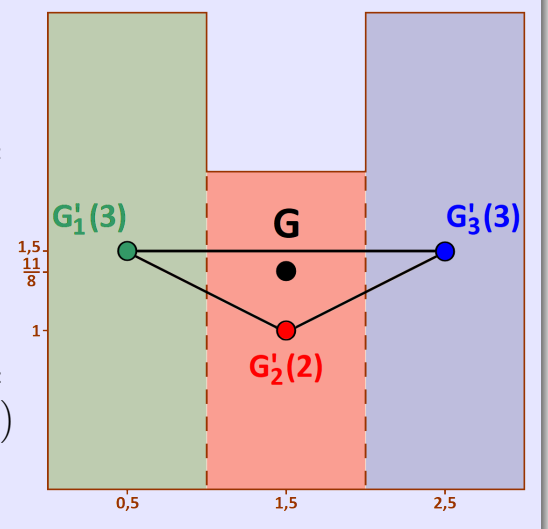

# **D. Applications des barycentres** | Centre d'inertie

# **Barycentre et centre d'inertie (plaque)**

On examine une plaque carrée homogène de côté 3 unités amputée d'un carré de côté 1 unité situé au milieu d'un bord de la plaque. Déterminons son **centre d'inertie**.

### **Deuxième méthode**

• On subdivise la plaque en 8 carrés de côté 1u.

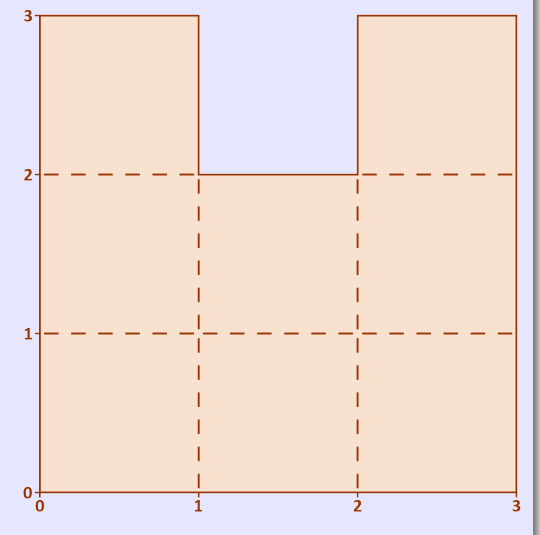
# **Barycentre et centre d'inertie (plaque)**

On examine une plaque carrée homogène de côté 3 unités amputée d'un carré de côté 1 unité situé au milieu d'un bord de la plaque. Déterminons son **centre d'inertie**.

### **Deuxième méthode**

- On subdivise la plaque en 8 carrés de côté 1u.
- Le **centre d'inertie** de la plaque est l'**isobarycentre** des **centres d'inertie** des 8 carrés :

$$
\overrightarrow{OG}=\frac{1}{8}\sum_{k=1}^8\overrightarrow{OG_k}
$$

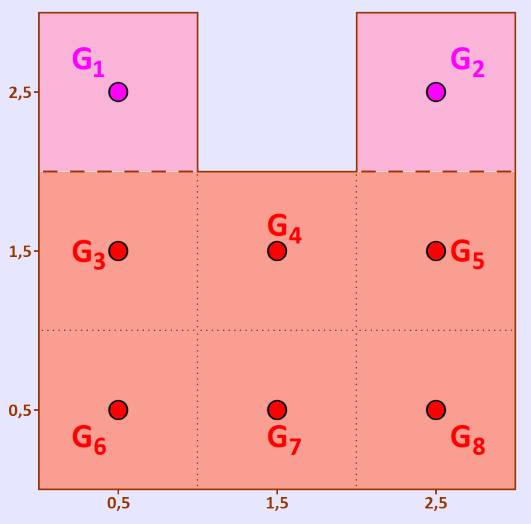

# **Barycentre et centre d'inertie (plaque)**

On examine une plaque carrée homogène de côté 3 unités amputée d'un carré de côté 1 unité situé au milieu d'un bord de la plaque. Déterminons son **centre d'inertie**.

### **Deuxième méthode**

- On subdivise la plaque en 8 carrés de côté 1u.
- Le **centre d'inertie** de la plaque est l'**isobarycentre** des **centres d'inertie** des 8 carrés :

$$
\overrightarrow{OG}=\frac{1}{8}\sum_{k=1}^{8}\overrightarrow{OG_k}
$$

• Il coïncide aussi avec le **centre d'inertie** des **barycentres** de deux carrés de côté 1u et d'un rectangle de côtés 2u et 3u, pondérés par les aires relatives :

$$
\overrightarrow{OG}=\frac{1}{8}\Big(2\overrightarrow{OG_1''}+6\overrightarrow{OG_2''}\Big)
$$

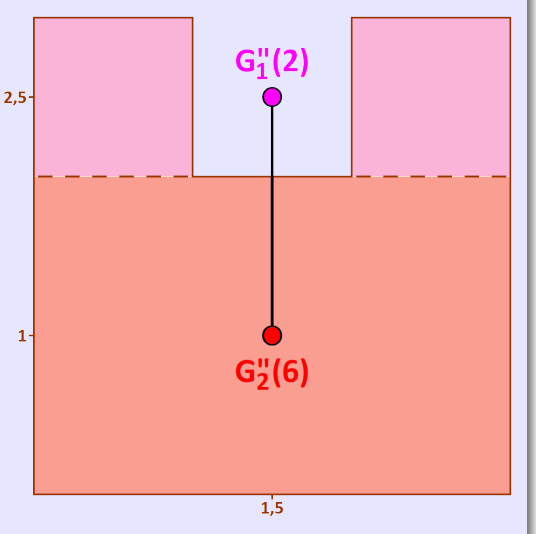

# **Barycentre et centre d'inertie (plaque)**

On examine une plaque carrée homogène de côté 3 unités amputée d'un carré de côté 1 unité situé au milieu d'un bord de la plaque. Déterminons son **centre d'inertie**.

### **Deuxième méthode**

- On subdivise la plaque en 8 carrés de côté 1u.
- Le **centre d'inertie** de la plaque est l'**isobarycentre** des **centres d'inertie** des 8 carrés :

$$
\overrightarrow{OG}=\frac{1}{8}\sum_{k=1}^{8}\overrightarrow{OG_k}
$$

• Il coïncide aussi avec le **centre d'inertie** des **barycentres** de deux carrés de côté 1u et d'un rectangle de côtés 2u et 3u, pondérés par les aires relatives :

$$
\overrightarrow{OG}=\frac{1}{8}\Big(2\overrightarrow{OG_1''}+6\overrightarrow{OG_2''}\Big)
$$

4

• En choisissant  $O = G_2''$ :  $\overrightarrow{G''_2 G} = \frac{1}{4}$  $\overrightarrow{G_2'' G_1''}$ 

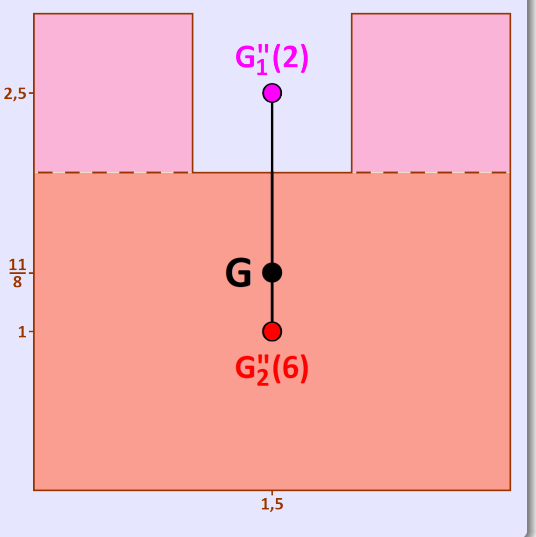

# **Barycentre et centre d'inertie (plaque)**

On examine une plaque carrée homogène de côté 3 unités amputée d'un carré de côté 1 unité situé au milieu d'un bord de la plaque. Déterminons son **centre d'inertie**.

### **Troisième méthode**

• Le **centre d'inertie** de la plaque peut aussi s'obtenir à l'aide des **centres d'inertie** de la plaque carrée complète de côté 3u et du carré retiré de côté 1u au milieu d'un bord.

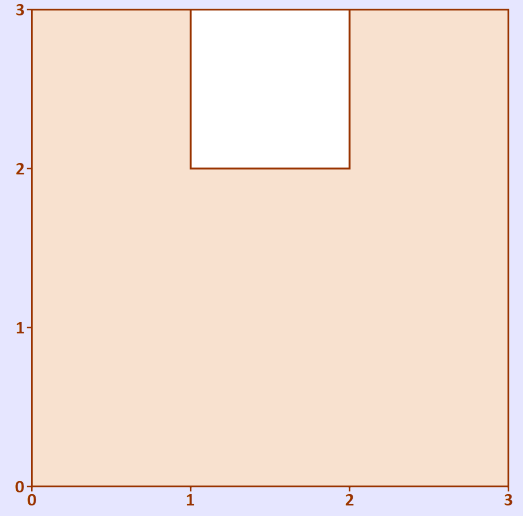

# **Barycentre et centre d'inertie (plaque)**

On examine une plaque carrée homogène de côté 3 unités amputée d'un carré de côté 1 unité situé au milieu d'un bord de la plaque. Déterminons son **centre d'inertie**.

### **Troisième méthode**

- Le **centre d'inertie** de la plaque peut aussi s'obtenir à l'aide des **centres d'inertie**  $2.5$ de la plaque carrée complète de côté 3u et du carré retiré de côté 1u au milieu d'un bord.
- Partant de la plaque complète de centre d'inertie G<sup>'''</sup>  $1.5$ (de masse 9 fois celle d'un carré de côté 1u) :

$$
\overrightarrow{OG_2'''}=\frac{1}{9}\Big(\overrightarrow{OG_1''}+8\overrightarrow{OG}\Big)
$$

$$
\begin{array}{c}\nG_1^{\text{III}}(-1) \\
0 \\
\bigcirc \\
\hline\nG \bigcirc G_2^{\text{III}}(9)\n\end{array}
$$

# **Barycentre et centre d'inertie (plaque)**

On examine une plaque carrée homogène de côté 3 unités amputée d'un carré de côté 1 unité situé au milieu d'un bord de la plaque. Déterminons son **centre d'inertie**.

### **Troisième méthode**

- Le **centre d'inertie** de la plaque peut aussi s'obtenir à l'aide des **centres d'inertie**  $2.5$ de la plaque carrée complète de côté 3u et du carré retiré de côté 1u au milieu d'un bord.
- Partant de la plaque complète de centre d'inertie G<sup>'''</sup>  $1.5$ (de masse 9 fois celle d'un carré de côté 1u) :

$$
\overrightarrow{OG_2''} = \frac{1}{9} \left( \overrightarrow{OG_1''} + 8 \overrightarrow{OG} \right)
$$

d'où l'on tire

$$
\overrightarrow{OG}=\frac{1}{8}\Big(9\overrightarrow{OG_2''}-\overrightarrow{OG_1''}\Big)
$$

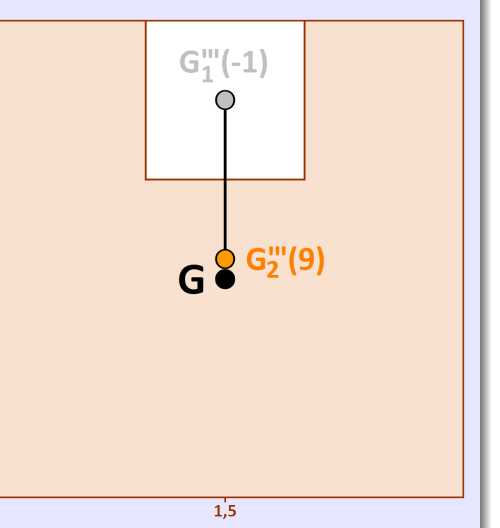

# **Barycentre et centre d'inertie (plaque)**

On examine une plaque carrée homogène de côté 3 unités amputée d'un carré de côté 1 unité situé au milieu d'un bord de la plaque. Déterminons son **centre d'inertie**.

## **Troisième méthode**

- Le **centre d'inertie** de la plaque peut aussi s'obtenir à l'aide des **centres d'inertie**  $2.5$ de la plaque carrée complète de côté 3u et du carré retiré de côté 1u au milieu d'un bord.
- Partant de la plaque complète de centre d'inertie G<sub>2</sub>"  $1.5$ (de masse 9 fois celle d'un carré  $\frac{11}{6}$ de côté 1u) :

$$
\overrightarrow{OG_2''} = \frac{1}{9} \left( \overrightarrow{OG_1''} + 8 \overrightarrow{OG} \right)
$$

d'où l'on tire

$$
\overrightarrow{OG}=\frac{1}{8}\Big(9\overrightarrow{OG_2''}-\overrightarrow{OG_1''}\Big)
$$

• En choisissant  $O = G_2'''$ :  $\overrightarrow{G'''_2 G} = \frac{1}{5}$ 8  $\overrightarrow{G'''_{1}G''_{2}}$ n) 2

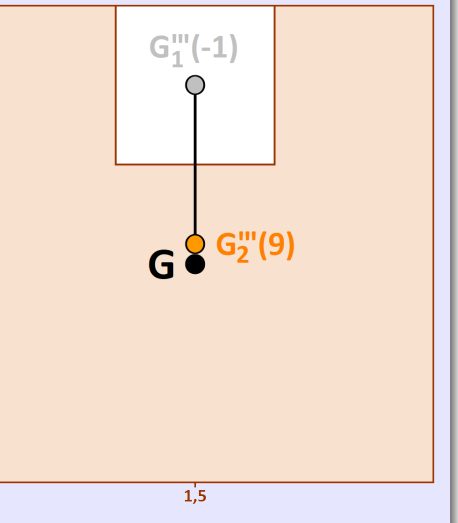